# 8.1 Anhang zu Kapitel 2

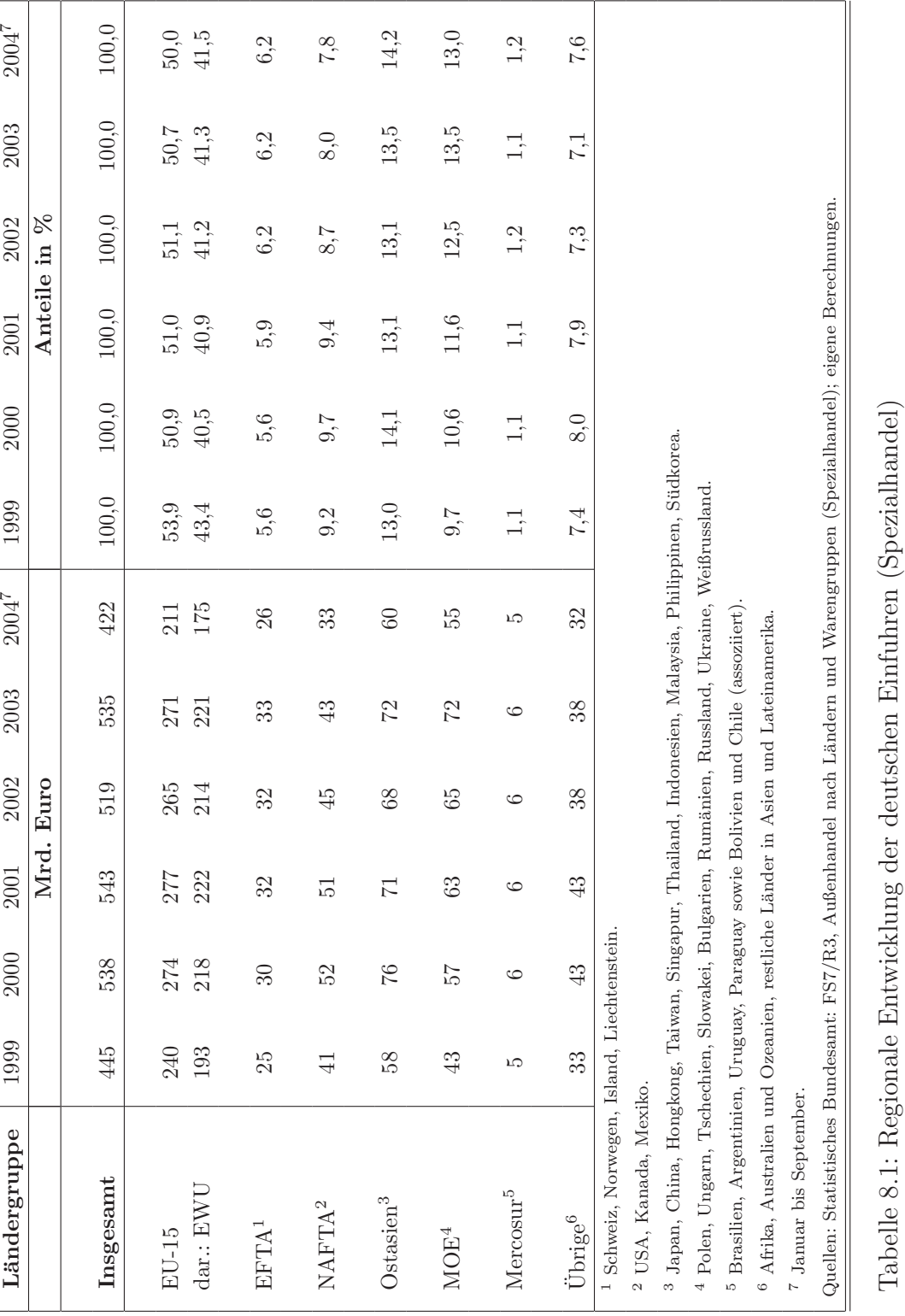

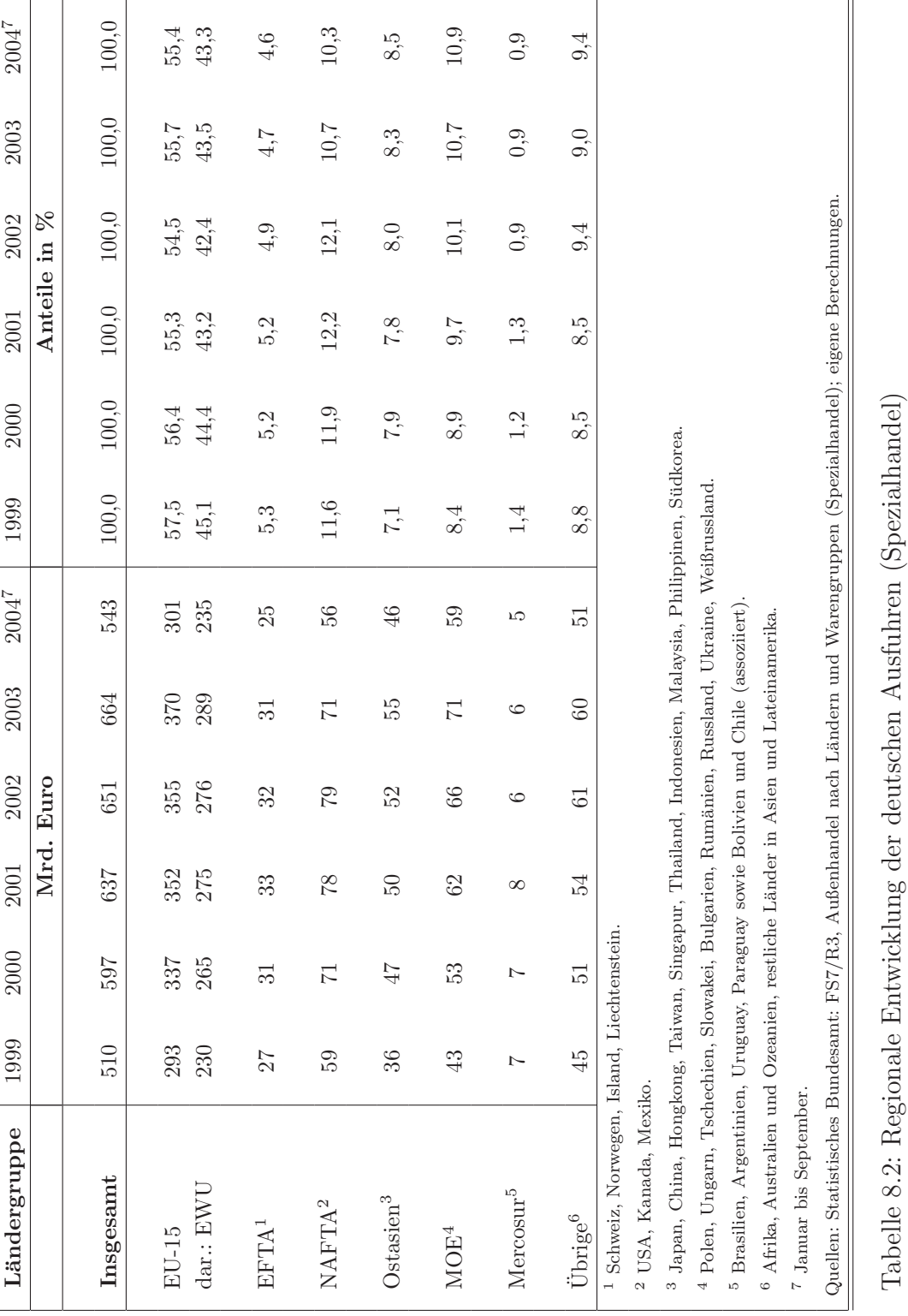

# $\begin{tabular}{c} 8 Anhang \end{tabular} \begin{tabular}{c} \hline 8 & \end{tabular}$

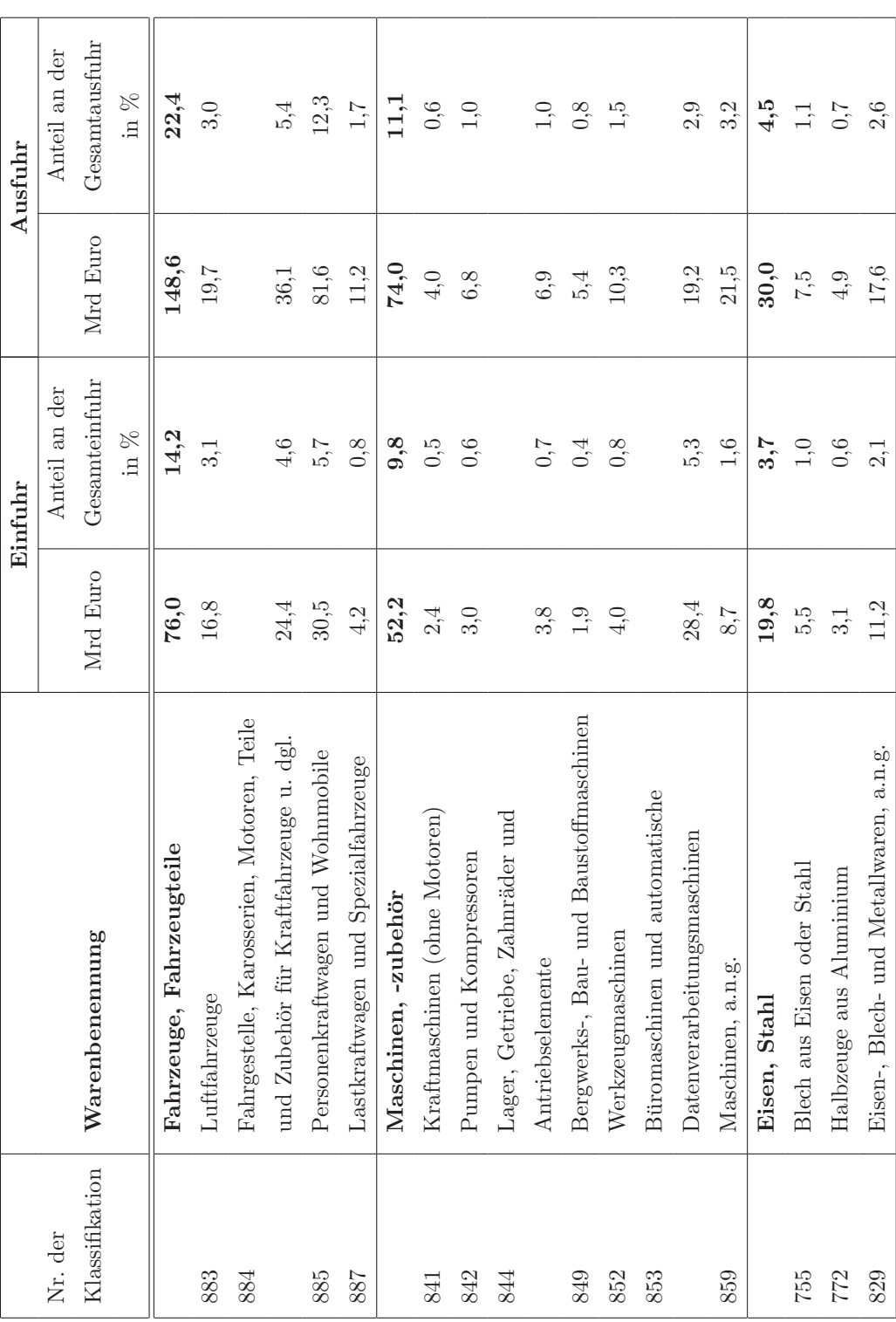

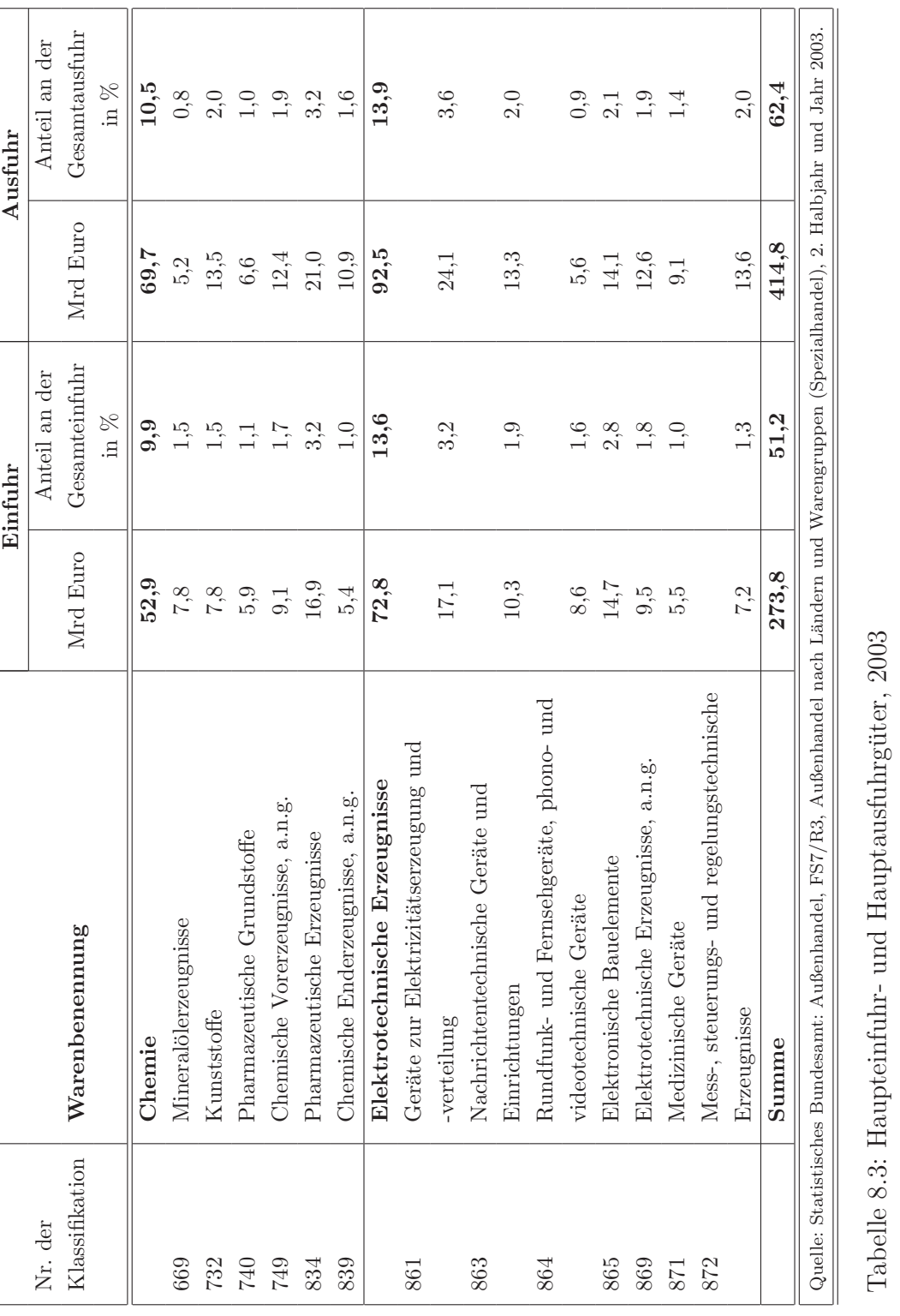

# $\begin{array}{c|c} 8 & \text{Anhang} \end{array} \tag{97}$

## 8.2 Anhang zu Kapitel 4

### Ableitung der Faktornachfrage

Betrachten wir folgende CES Produktionsfunktion

$$
Y = \left[ \alpha_1 H^{-\rho} + \alpha_2 M^{-\rho} \right]^{-\frac{\varphi}{\rho}}, \tag{8.1}
$$

die den technischen Zusammenhang zwischen den heimischen (H) und den importierten  $(M)$  Faktormengen und der Outputmenge  $(Y)$  beschreibt. Für eine gegebene Menge der heimischen Einsatzfaktoren, soll die optimale Einsatzmenge der importierten Produktionsfaktoren (M) ermittelt werden. Dazu wird die CES Funktion nach M abgeleitet, wobei [...] für den entsprechenden Klammerausdruck in der CES Funktion steht

$$
\frac{\partial Y}{\partial M} = -\frac{\varphi}{\rho} \left[ \dots \right]^{(-\frac{\varphi}{\rho})-1} \alpha_2(-\rho) M^{-\rho-1} \tag{8.2}
$$

$$
= \varphi[...]^{-\left(\frac{\varphi+\rho}{\rho}\right)} \alpha_2 M^{-(1+\rho)} \tag{8.3}
$$

$$
= \alpha_2 \varphi Y^{(1+\frac{\rho}{\varphi})} M^{-(1+\rho)}.
$$
\n(8.4)

Wenn man unterstellt, dass sich die Volkswirtschaft als ganze wie ein repräsentatives Unternehmen verhält, das seinen Profit maximiert, dann erhält man die folgende Bedingung erster Ordnung (FOC)

$$
P\frac{\partial Y}{\partial M} = P_M, \tag{8.5}
$$

die besagt, dass im Gewinnmaximum der von der letzten Einheit des Produktionsfaktors geschaffene Wert der Produktion gerade der Entlohnung dieses Faktors entspricht. Einsetzen von Gleichung (8.4) in Gleichung (8.5) ergibt

$$
P\alpha_2 \varphi Y^{(\frac{\varphi+\rho}{\varphi})} M^{-(1+\rho)} = P_M \tag{8.6}
$$

$$
M^{-(1+\rho)} = \frac{P_M}{P} \frac{1}{\alpha_2 \varphi} Y^{-(\frac{\varphi+\rho}{\varphi})}.
$$
 (8.7)

Durch Logarithmieren erhält man die Importfunktion:

$$
m = \frac{1}{(1+\rho)}(ln\alpha_2 + ln\varphi) + \left(\frac{\varphi + \rho}{\varphi(1+\rho)}\right)y - \frac{1}{(1+\rho)}(p_M - p). \tag{8.8}
$$

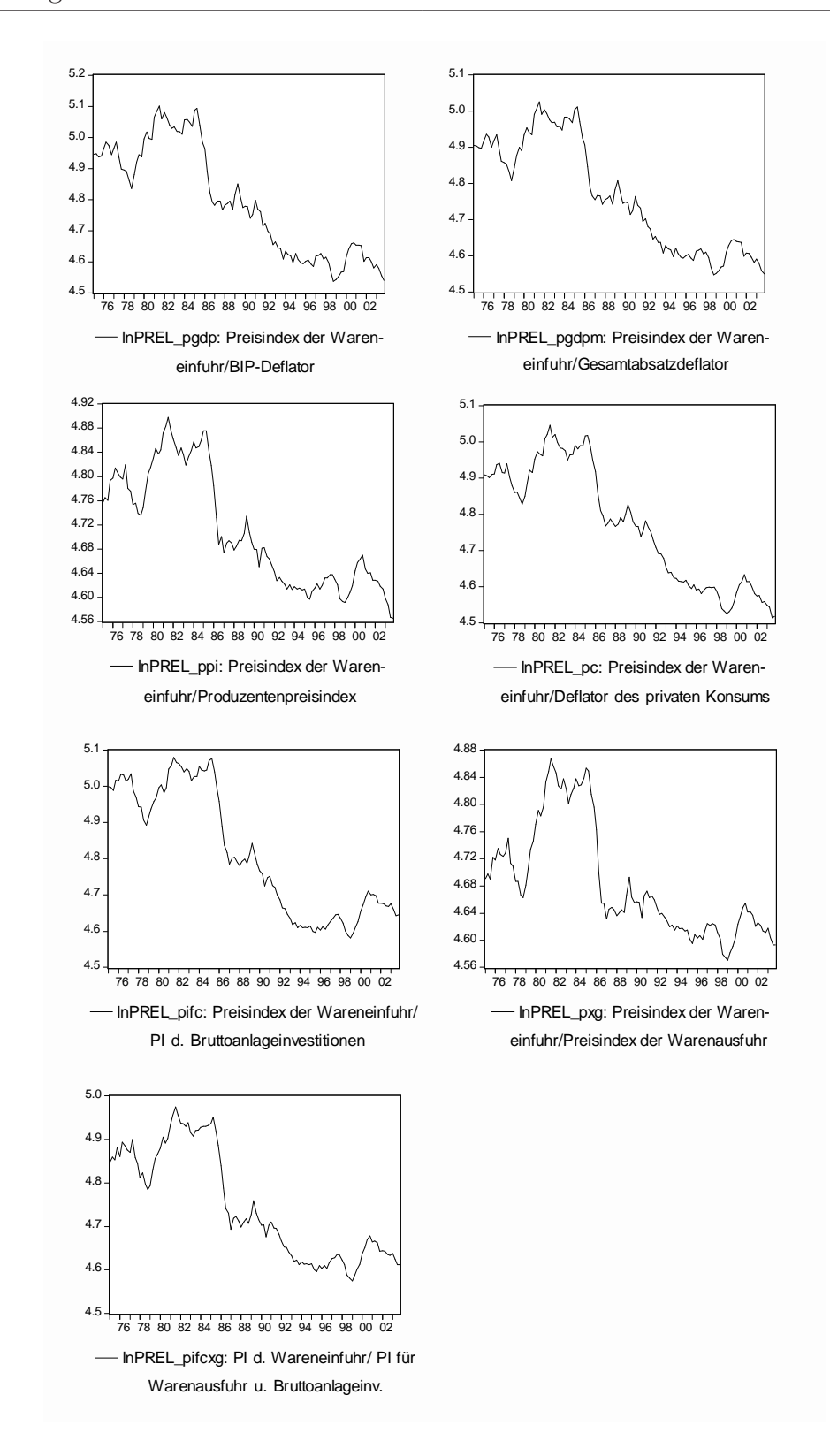

Abbildung 8.1: Relative Importpreise (in logs), (1975:1-2003:4)

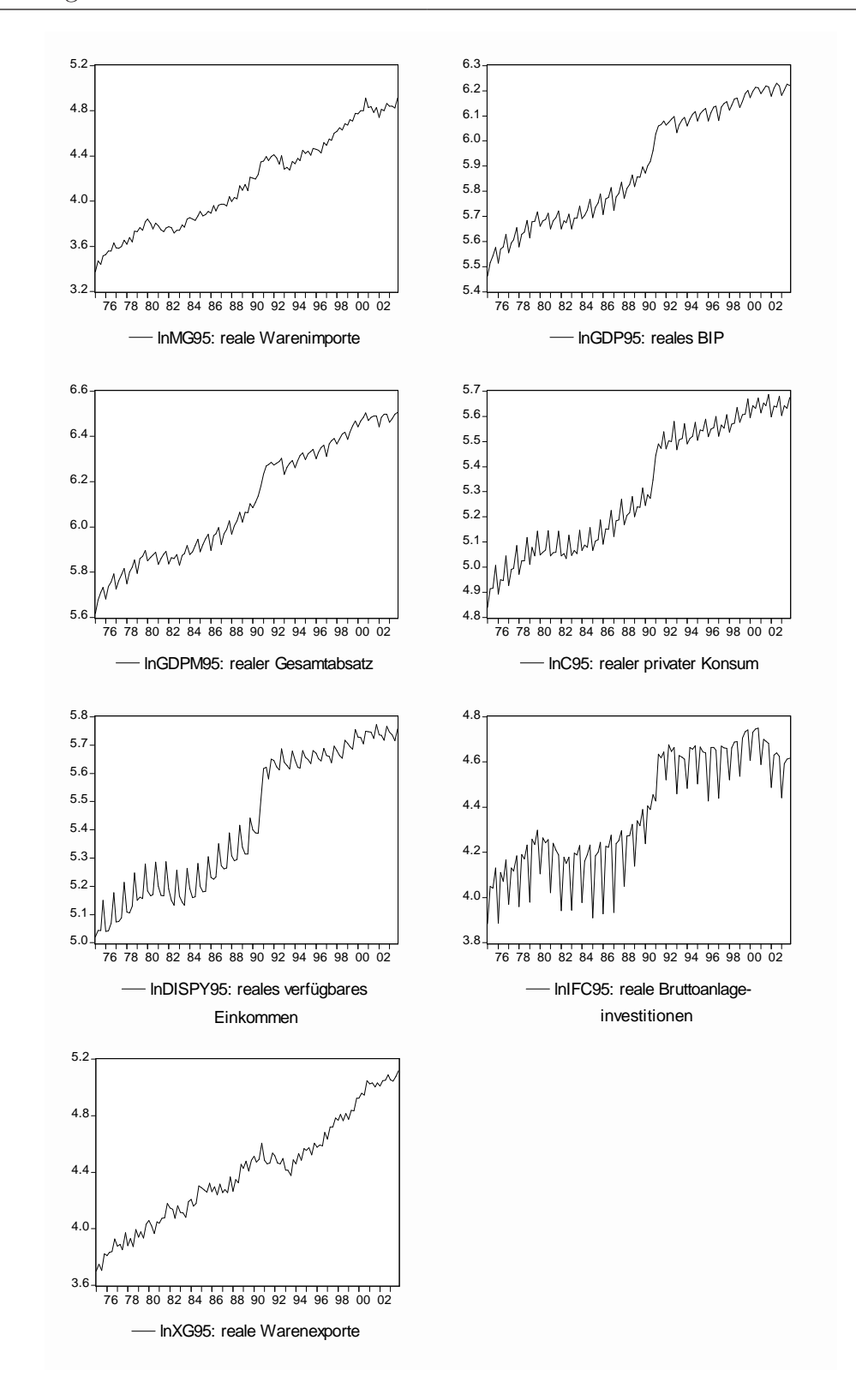

Abbildung 8.2: Deutsche VGR-Zeitreihen (in logs), (1975:1-2003:4)

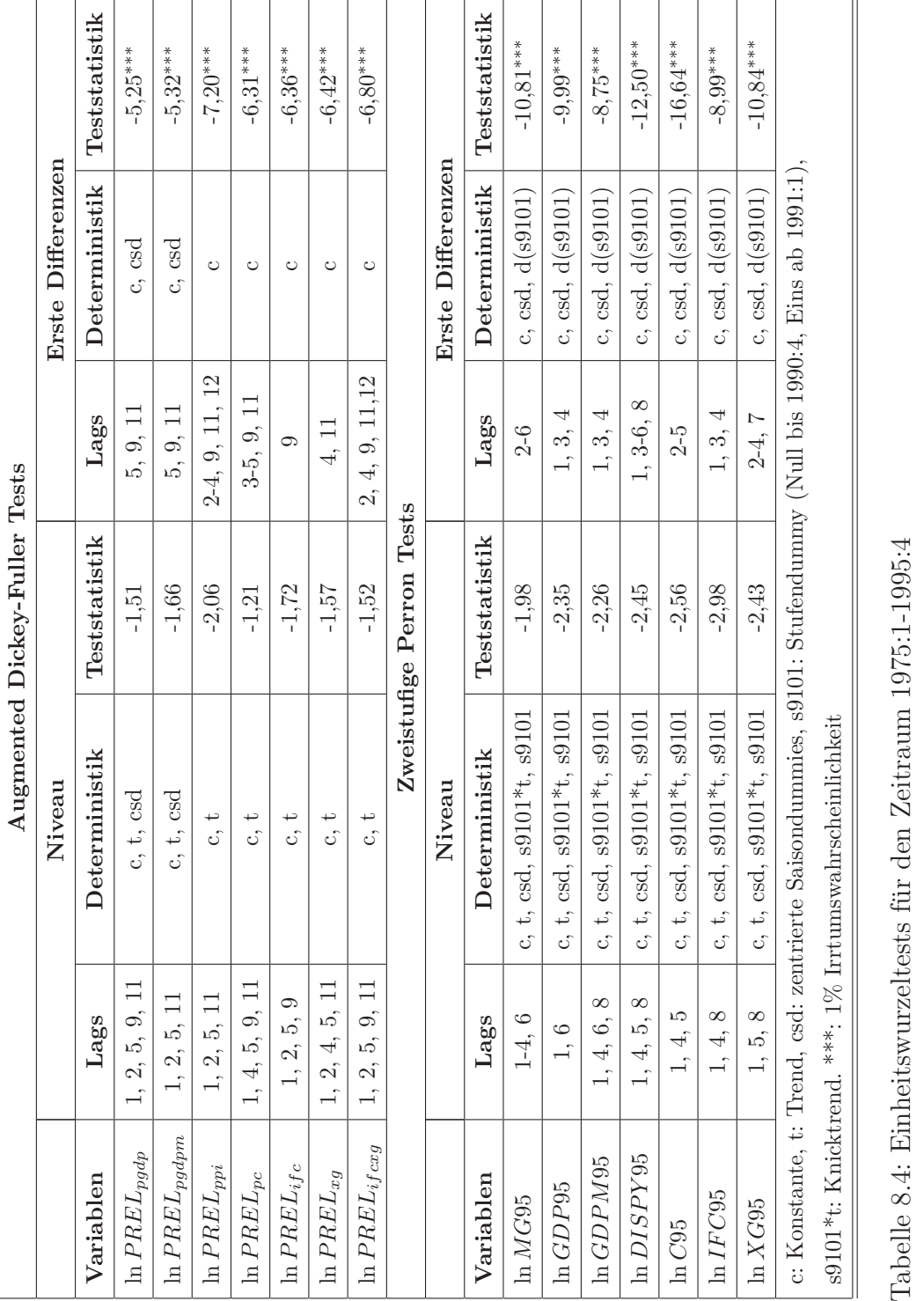

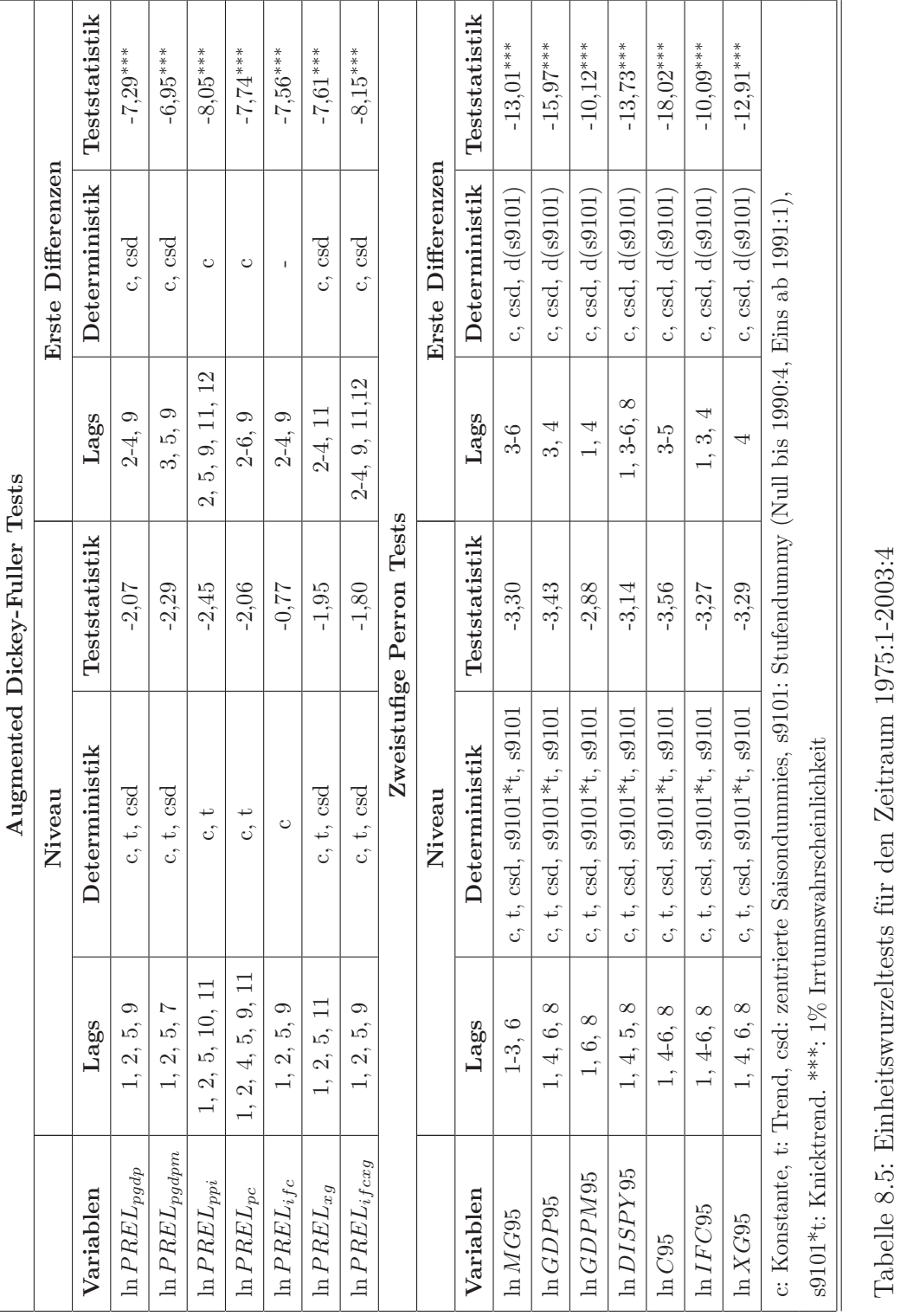

| Modell                                                                                   | $\mathbf{1}$ | $\mathfrak{D}$ | 3            | $\overline{4}$ | $\overline{5}$ | 6        |
|------------------------------------------------------------------------------------------|--------------|----------------|--------------|----------------|----------------|----------|
| Fehlerkorrekturterm                                                                      |              |                |              |                |                |          |
| $\ln MG95$                                                                               | $\mathbf x$  | $\mathbf{x}$   | $\mathbf{x}$ | X              | $\mathbf{x}$   | X        |
| $\ln GDP95$                                                                              | X            |                |              |                |                |          |
| $\ln GDPM95$                                                                             |              | $\mathbf x$    |              |                |                |          |
| $\ln C95$                                                                                |              |                | $\mathbf x$  |                |                |          |
| $ln$ DISPY95                                                                             |              |                |              | $\mathbf x$    |                |          |
| $\ln IFC95$                                                                              |              |                |              |                | $\mathbf x$    |          |
| $\ln XG95$                                                                               |              |                |              |                |                | X        |
| <i>s</i> 9101                                                                            | $\mathbf x$  | $\mathbf x$    | $\mathbf x$  | X              | $\mathbf x$    | X        |
| Laglänge                                                                                 | $1 - 7$      | $1 - 4$        | $1 - 4$      | $1-5$          | $1-5$          | $1 - 4$  |
| Anzahl KI-Vektoren <sup>a,b,c</sup>                                                      | $1***$       | $1***$         | $1***$       | $1***$         | $\Omega$       | $\Omega$ |
| $^a$ Ergebnis des Trace-Tests für kleine Samples; $^b$ Johansen-Test: Konstante in den   |              |                |              |                |                |          |
| Kointegrationsvektoren und im VAR; <sup>c</sup> Deterministik im VAR: csd, i9101, i9301. |              |                |              |                |                |          |
| *** (**): $1\%$ (5%) Irrtumswahrscheinlichkeit.                                          |              |                |              |                |                |          |

Tabelle 8.6: Ergebnisse des Johansen Kointegrationstests I, (1975:1-1995:4)

| Modell                                                                                                    | 1a           | 2a           | 3a          | 4a          | 5a          | 6a       |  |
|----------------------------------------------------------------------------------------------------|--------------|--------------|-------------|-------------|-------------|----------|--|
| Fehlerkorrekturterm                                                                                                  |              |              |             |             |             |          |  |
| $\ln MG95$                                                                                                    | $\mathbf{x}$ | $\mathbf{x}$ | $\mathbf x$ | $\mathbf x$ | $\mathbf x$ | X        |  |
| $\ln GDP95$                                                                                                    | X            |              |             |             |             |          |  |
| $\ln GDPM95$                                                                                                    |              | X            |             |             |             |          |  |
| $\ln C95$                                                                                                    |              |              | $\mathbf x$ |             |             |          |  |
| $ln$ <i>DISPY</i> 95                                                                                                 |              |              |             | X           |             |          |  |
| $\ln IFC95$                                                                                                    |              |              |             |             | $\mathbf x$ |          |  |
| $\ln XG95$                                                                                                    |              |              |             |             |             | X        |  |
| s9101                                                                                                    | $\mathbf{x}$ | $\mathbf{x}$ | $\mathbf x$ | X           | $\mathbf x$ | X        |  |
| Laglänge                                                                                                    | $1-8$        | $1-8$        | $1-5$       | $1-5$       | $1-5$       | $1 - 4$  |  |
| Anzahl KI-Vektoren <sup>a,b,c</sup>                                                                                  | $\theta$     | $\Omega$     | $\Omega$    | 0           | $\Omega$    | $\Omega$ |  |
| <sup><i>a</i></sup> Ergebnis des Trace-Tests für kleine Samples; <sup><i>b</i></sup> Johansen-Test: Konstante in den |              |              |             |             |             |          |  |
| Kointegrationsvektoren und im VAR; <sup>c</sup> Deterministik im VAR: csd, i9101, i9301.                             |              |              |             |             |             |          |  |

Tabelle 8.7: Ergebnisse des Johansen Kointegrationstests I, (1975:1-2003:4)

| Modell                                                                                                    | 7        | 8           | 9            | 10       |  |  |  |
|----------------------------------------------------------------------------------------------------|----------|-------------|--------------|----------|--|--|--|
| Fehlerkorrekturterm                                                                                                  |          |             |              |          |  |  |  |
| $\ln MG95$                                                                                                    | X        | $\mathbf x$ | $\mathbf x$  | X        |  |  |  |
| $\ln GDP95$                                                                                                    | X        |             |              |          |  |  |  |
| $\ln GDPM95$                                                                                                    |          | $\mathbf x$ |              |          |  |  |  |
| $\ln C$ 95                                                                                                    |          |             | X            |          |  |  |  |
| $ln$ $DISPY95$                                                                                                    |          |             |              | X        |  |  |  |
| $\ln PREL_{pgdp}$                                                                                                    | X        |             |              |          |  |  |  |
| $\ln PREL_{pgdpm}$                                                                                                   |          | X           |              |          |  |  |  |
| $\ln PREL_{pc}$                                                                                                    |          |             | $\mathbf{x}$ | X        |  |  |  |
| s9101                                                                                                    | X        | X           | X            | X        |  |  |  |
| Laglänge                                                                                                    | $1-5$    | $1-5$       | $1-4$        | $1-5$    |  |  |  |
| Anzahl KI-Vektoren <sup>a,b,c</sup>                                                                                  | $\theta$ | $\Omega$    | $\Omega$     | $\Omega$ |  |  |  |
| <sup><i>a</i></sup> Ergebnis des Trace-Tests für kleine Samples; <sup><i>b</i></sup> Johansen-Test: Konstante in den |          |             |              |          |  |  |  |
| Kointegrationsvektoren und im VAR; <sup>c</sup> Deterministik im VAR: csd, i9101, i9301.                             |          |             |              |          |  |  |  |

Tabelle 8.8: Ergebnisse des Johansen Kointegrationstests IIa, (1975:1-2003:4)

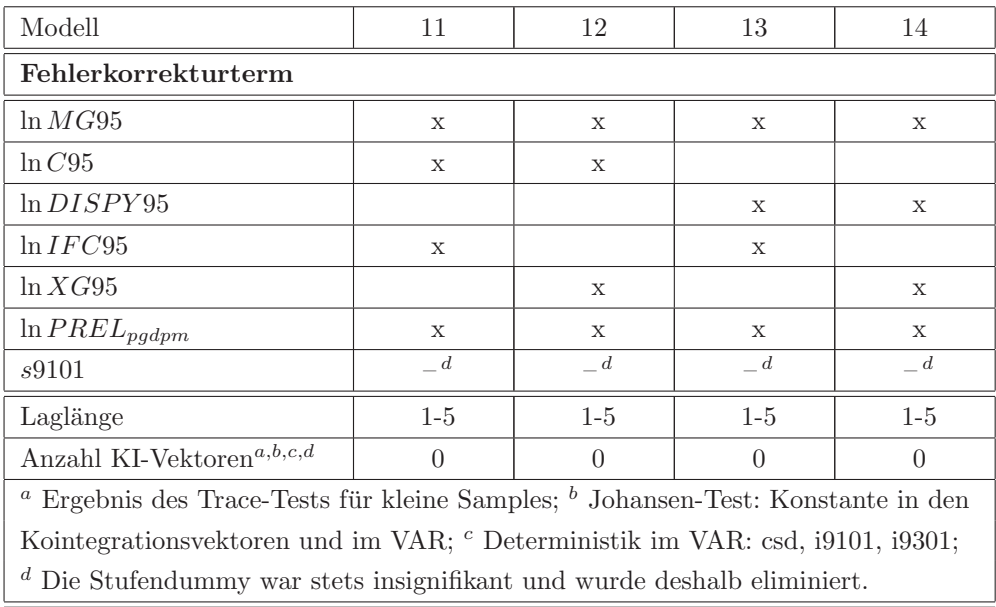

Tabelle 8.9: Ergebnisse des Johansen Kointegrationstests IIb, (1975:1-2003:4)

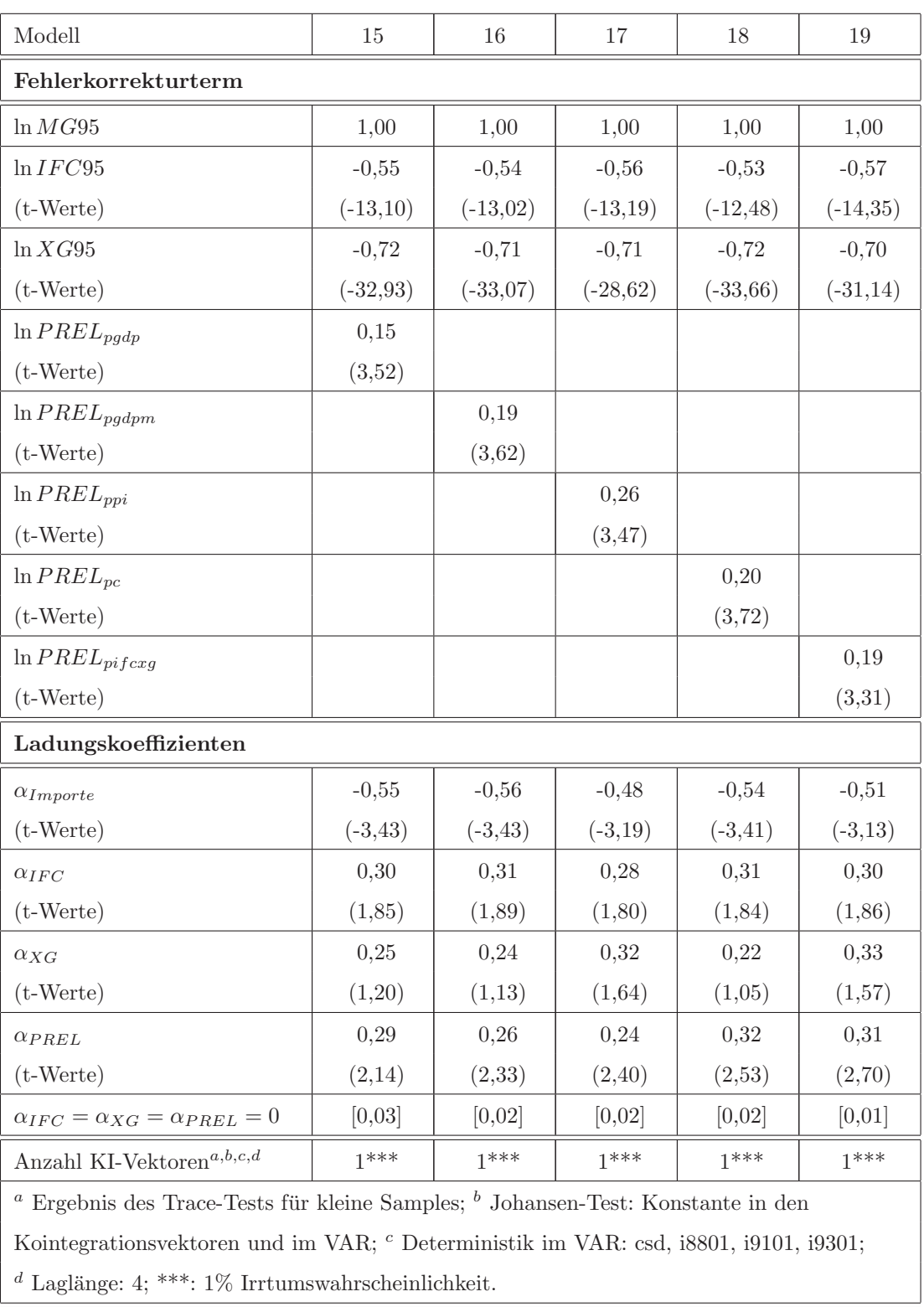

Tabelle 8.10: Ergebnisse des Johansen Kointegrationstests III, (1975:1-1995:4)

| Modell                                                                                          | 15a        | 16a        | 17a         | 18a        | $19a$      |  |  |
|-------------------------------------------------------------------------------------------------|------------|------------|-------------|------------|------------|--|--|
| Fehlerkorrekturterm                                                                             |            |            |             |            |            |  |  |
| $\ln MG95$                                                                                      | 1,00       | 1,00       | 1,00        | 1,00       | 1,00       |  |  |
| $\ln IFC95$                                                                                     | $-0,40$    | $-0,39$    | $-0,44$     | $-0,41$    | $-0,45$    |  |  |
| $(t-Werte)$                                                                                     | $(-7, 65)$ | $(-7, 37)$ | $(-7, 91)$  | $(-9,02)$  | $(-7, 81)$ |  |  |
| $\ln XG95$                                                                                      | $-0,79$    | $-0,79$    | $-0,80$     | $-0,78$    | $-0,80$    |  |  |
| $(t-Werte)$                                                                                     | $(-37,09)$ | $(-36,27)$ | $(-30, 94)$ | $(-42,01)$ | $(-32,59)$ |  |  |
| $\ln PREL_{pgdp}$                                                                               | 0,29       |            |             |            |            |  |  |
| $(t-Werte)$                                                                                     | (4,99)     |            |             |            |            |  |  |
| $\ln PREL_{pgdpm}$                                                                              |            | 0,36       |             |            |            |  |  |
| $(t-Werte)$                                                                                     |            | (4,90)     |             |            |            |  |  |
| $\ln PREL_{ppi}$                                                                                |            |            | 0,43        |            |            |  |  |
| $(t-Werte)$                                                                                     |            |            | (4,14)      |            |            |  |  |
| $\ln PREL_{pc}$                                                                                 |            |            |             | 0,34       |            |  |  |
| $(t-Werte)$                                                                                     |            |            |             | (5, 74)    |            |  |  |
| $\ln PRELpifc xg$                                                                               |            |            |             |            | 0,28       |  |  |
| $(t-Werte)$                                                                                     |            |            |             |            | (3,23)     |  |  |
| Ladungskoeffizienten                                                                            |            |            |             |            |            |  |  |
| $\alpha_{Importe}$                                                                              | $-0,54$    | $-0,54$    | $-0,44$     | $-0,60$    | $-0,44$    |  |  |
| $(t-Werte)$                                                                                     | $(-4, 82)$ | $(-4, 81)$ | $(-4,22)$   | $(-5, 28)$ | $(-3,78)$  |  |  |
| $\alpha_{IFC}$                                                                                  | 0,02       | 0,02       | 0,02        | 0,06       | 0,03       |  |  |
| $(t-Werte)$                                                                                     | (0,19)     | (0,14)     | (0,22)      | (0, 49)    | (0,23)     |  |  |
| $\alpha_{XG}$                                                                                   | $-0,01$    | $-0,02$    | 0,10        | $-0,05$    | 0,08       |  |  |
| (t-Werte)                                                                                       | $(-0,06)$  | $(-0,16)$  | (0, 81)     | $(-0,33)$  | (0, 54)    |  |  |
| $\alpha_{PREL}$                                                                                 | 0,10       | 0,10       | 0,11        | 0,14       | 0,18       |  |  |
| $(t-Werte)$                                                                                     | (1,07)     | (1,30)     | (1,75)      | (1,56)     | (2,35)     |  |  |
| $\alpha_{IFC} = \alpha_{XG} = \alpha_{PREL} = 0$                                                | [0, 70]    | [0, 55]    | [0, 46]     | [0,30]     | [0,25]     |  |  |
| Anzahl KI-Vektoren <sup>a,b,c,d</sup><br>$1***$<br>$1***$<br>$1***$<br>$1***$<br>$1***$         |            |            |             |            |            |  |  |
| <sup>a</sup> Ergebnis des Trace-Tests für kleine Samples; $b$ Johansen-Test: Konstante in den   |            |            |             |            |            |  |  |
| Kointegrationsvektoren und im VAR; <sup>c</sup> Deterministik im VAR: csd, i8801, i9101, i9301; |            |            |             |            |            |  |  |
| <sup>d</sup> Laglänge: 4; *** (**): 1% (5%) Irrtumswahrscheinlichkeit.                          |            |            |             |            |            |  |  |

Tabelle 8.11: Ergebnisse des Johansen Kointegrationstests III, (1975:1-2003:4)

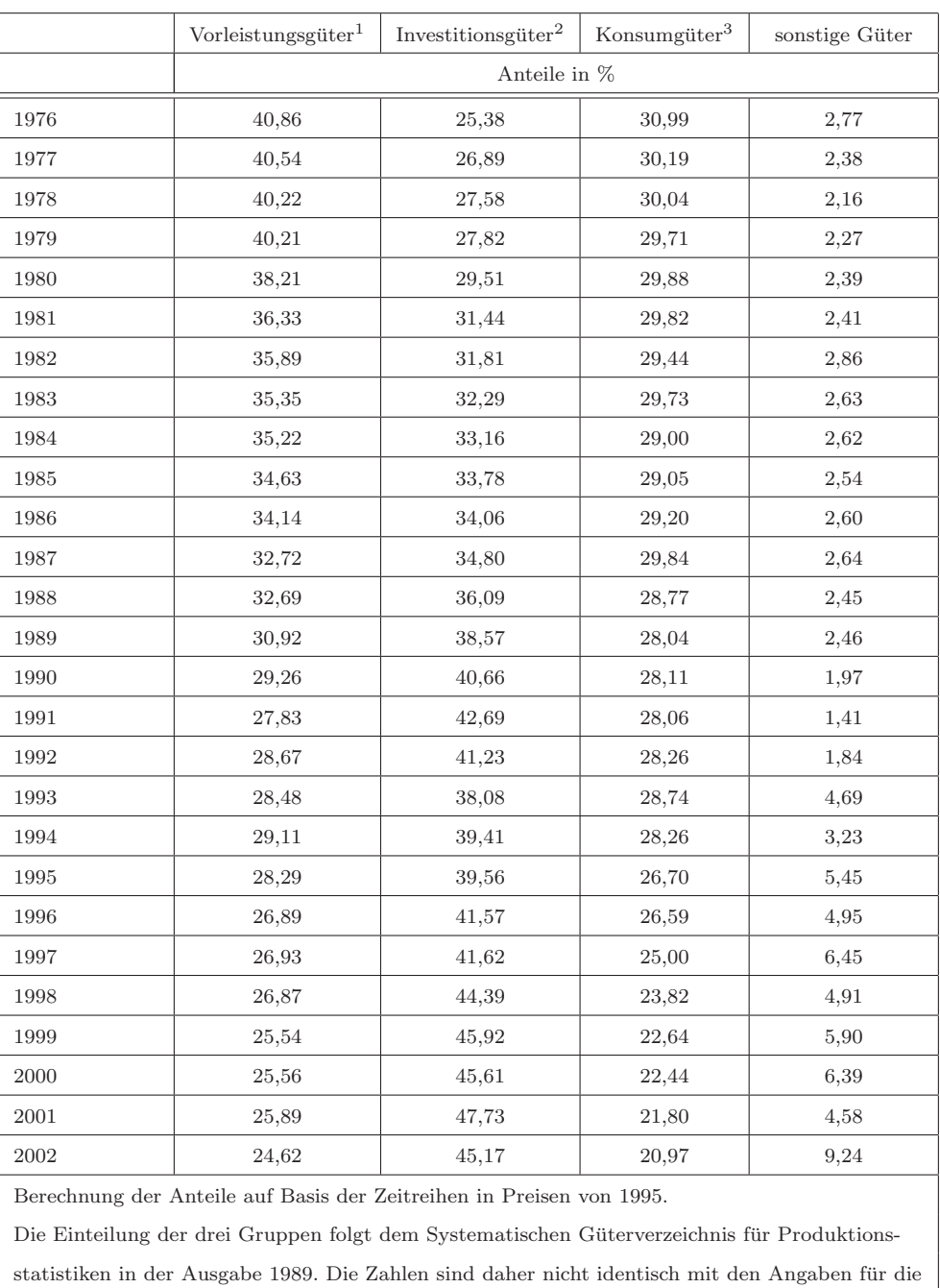

 $\,$  Hauptgütergruppen nach dem Systematischen Güterverzeichnis für Produktionsstatistiken in der Ausgabe 1995 oder 2002!

<sup>1</sup> Güterabteilungen 5-9, 18-22, 32, <sup>2</sup> Güterabteilungen 23-30, <sup>3</sup> Güterabteilungen 2-4, 10-17, 31. Quelle: Statistisches Bundesamt

Tabelle 8.12: Anteile der Hauptgruppen an der gesamten Wareneinfuhr

# Datenquellen

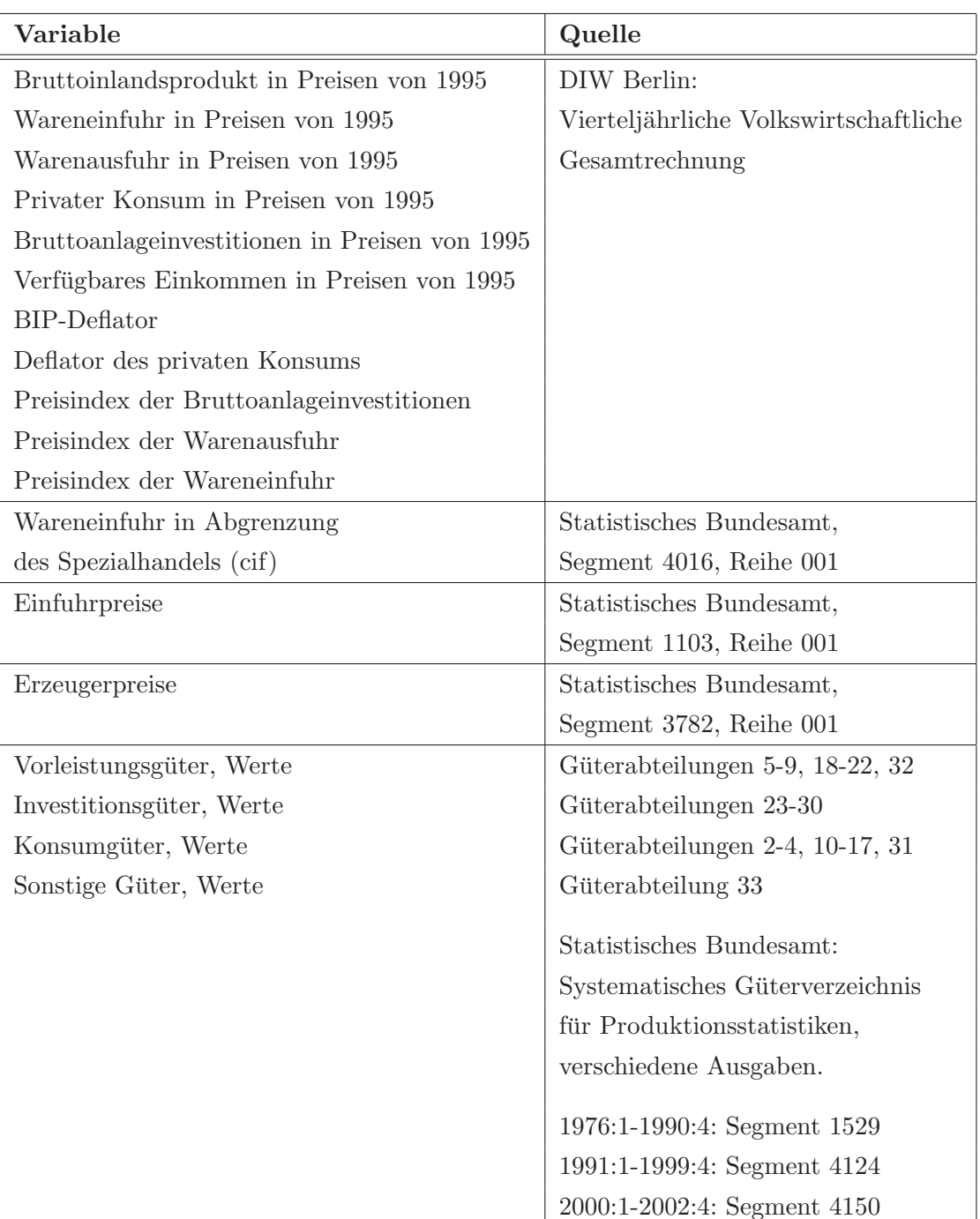

## 8.3 Anhang zu Kapitel 5

### Konstruktion der verwendeten Zeitreihen

#### Exporte in den Euroraum

Die Zeitreihe fur die deutsche Warenausfuhr in den Euroraum wurde durch Addi- ¨ tion der nominalen deutschen Warenexporte – Warenausfuhr in der Abgrenzung des Spezialhandels (fob) – in die Mitgliedsländer der Europäischen Währungsunion gebildet und mit den Ausfuhrpreisen (VGR) deflationiert (XGEW U95).

#### Aktivitätsvariablen

Die Aktivitätsvariablen, die auf Basis von VGR-Zeitreihen berechnet wurden (d.s. das reale BIP  $(GDP95^*)$ , die realen Bruttoanlageinvestitionen  $(IFC95^*)$ und die realen Ausrüstungsinvestitionen  $(IMEQ95^*)$  im Euroraum), sind wie folgt konstruiert: Die nationalen Zeitreihen für Frankreich, Italien, Spanien, die Niederlande, Belgien, Osterreich und Finnland wurden mit dem festen Euro- ¨ Umstellungskurs in Euro umgerechnet, zum EWU-Aggregat<sup>1</sup> aufsummiert und auf den Wert 100 im Jahr 1995 indexiert. Die Verwendung des festen Euro-Umstellungskurses zur Umrechnung der in jeweiliger Landeswährung ausgedrückten nationalen Zeitreihen stellt sicher, dass in dem EWU-Aggregat keinerlei Verzerrungen aufgrund von Wechselkursschwankungen auftreten.<sup>2</sup>

<sup>1</sup>Fur Portugal, Luxemburg und Irland stehen derzeit keine ausreichend langen VGR- ¨ Zeitreihen zur Verfügung. Deshalb konnten diese Länder nicht im EWU-Aggregat berücksichtigt werden. Da jedoch 96 Prozent der deutschen Warenexporte nach "Euroland" in die oben genannten EU7-Länder geliefert werden, fällt das Fehlen der kleinen Länder nicht ins Gewicht.

<sup>2</sup>Mit dem Problem von Verzerrungen in EWU-Aggregaten aufgrund von Wechselkursschwankungen haben sich Beyer et al. (2000) beschäftigt. Sie schlagen vor, zunächst eine EWU-

Der Index der Industrieproduktion im Euroraum (IPRO95<sup>\*</sup>) wurde als geometrischer Index berechnet. D.h. die nationalen Indizes aller EWU-Mitgliedsländer (ohne Deutschland) wurden zunächst mit dem Anteil des jeweiligen Landes am deutschen Export potenziert und anschließend zum Produkt zusammengefasst.

#### Reale Außenwerte

Der nominale Außenwert der D-Mark gegenüber den Währungen der übrigen EWU-L¨ander wurde in Anlehnung an die Deutsche Bundesbank als geometrischer Index berechnet. D.h. dass die einzelnen bilateralen nominalen Außenwerte zunächst mit dem Anteil des jeweiligen Landes an den deutschen Exporten gewichtet und anschließend zum Produkt zusammengefasst wurden. Das europäische Preisniveau (ohne Deutschland) auf Basis der Konsumentenpreise  $(CPI)$  wurde ebenfalls als geometrischer Index berechnet, wobei die nationalen Preisindizes wieder mit dem Anteil des jeweiligen Landes am deutschen Export gewichtet wurden. Der BIP-Deflator fur die EWU wurde berechnet, indem das ¨ nominale EWU-BIP durch das reale EWU-BIP dividiert und mit 100 multipliziert wurde. Die Preisindizes der Bruttoanlage- und Ausrüstungsinvestitionen im Euroraum wurden analog berechnet. Der reale Außenwert ergibt sich schließlich als  $\frac{NAW \cdot P}{P^*}$ , wobei  $NAW$  für den nominalen Außenwert, P für das inländische Preisniveau und  $P^*$  für das europäische Preisniveau steht.

Wachstumsrate als gewogene Summe der Wachstumsraten der jeweiligen nationalen Zeitreihen zu bilden. Anschließend werden die Niveauwerte für "Euroland" – ausgehend von einem Startwert – anhand der EWU-Wachstumsraten zuruckgerechnet. Zwar sind die variablen ¨ Gewichte, mit denen die einzelnen Länder in das Aggregat eingehen, weiterhin vom Wechselkurs abhängig. Dadurch, dass aber nicht das Niveau, sondern lediglich die Wachstumsrate mit diesem Gewicht multipliziert wird, wirken sich Wechselkursschwankungen in der aggregierten Größe nicht aus. Ein ähnliches Ergebnis wird erzielt, wenn man die einzelnen nationalen Zeitreihen einfach mit einem festen Kurs multipliziert. Da dieses Vorgehen mit bedeutend weniger Aufwand verbunden ist, wurde es in der vorliegenden Untersuchung verwendet.

#### Handelsintensität

Die Handelsintensität im Euroraum wird durch das Verhältnis von realem Intra-EWU-Handel zu realem EWU-BIP approximiert. Da die bilateralen Handelsströme der Direction of Trade Statistics (DOTS) des Internationalen Währungsfonds entnommen wurden, sind sie in laufenden US-Dollar angegeben. Deshalb wurden sie zunächst mit den entsprechenden bilateralen Wechselkursen in die jeweilige nationale Währung zurückgerechnet und dann mit dem festen Euro-Umstellungskurs in Euro umgerechnet. Diese Vorgehensweise stellt sicher, dass das EWU-Aggregat nicht durch Wechselkursschwankungen verzerrt wird. Anschließend wurden die nationalen Export- und Importzeitreihen mit den entsprechenden nationalen Preisindizes der Aufuhr bzw. Einfuhr (VGR) deflationiert und zum EWU-Aggregat aufsummiert. Der reale Intra-EWU-Handel (ohne Deutschland) ist die Summe der realen Intra-EWU-Exporte und -Importe (jeweils ohne Deutschland). Das Verhältnis von realem Intra-EWU-Handel zu realem EWU-BIP multipliziert mit 100 ergibt die Proxy für die zunehmende Handelsintensität im Euroraum.

Alle verwendeten Zeitreihen wurden nicht saisonbereinigt.

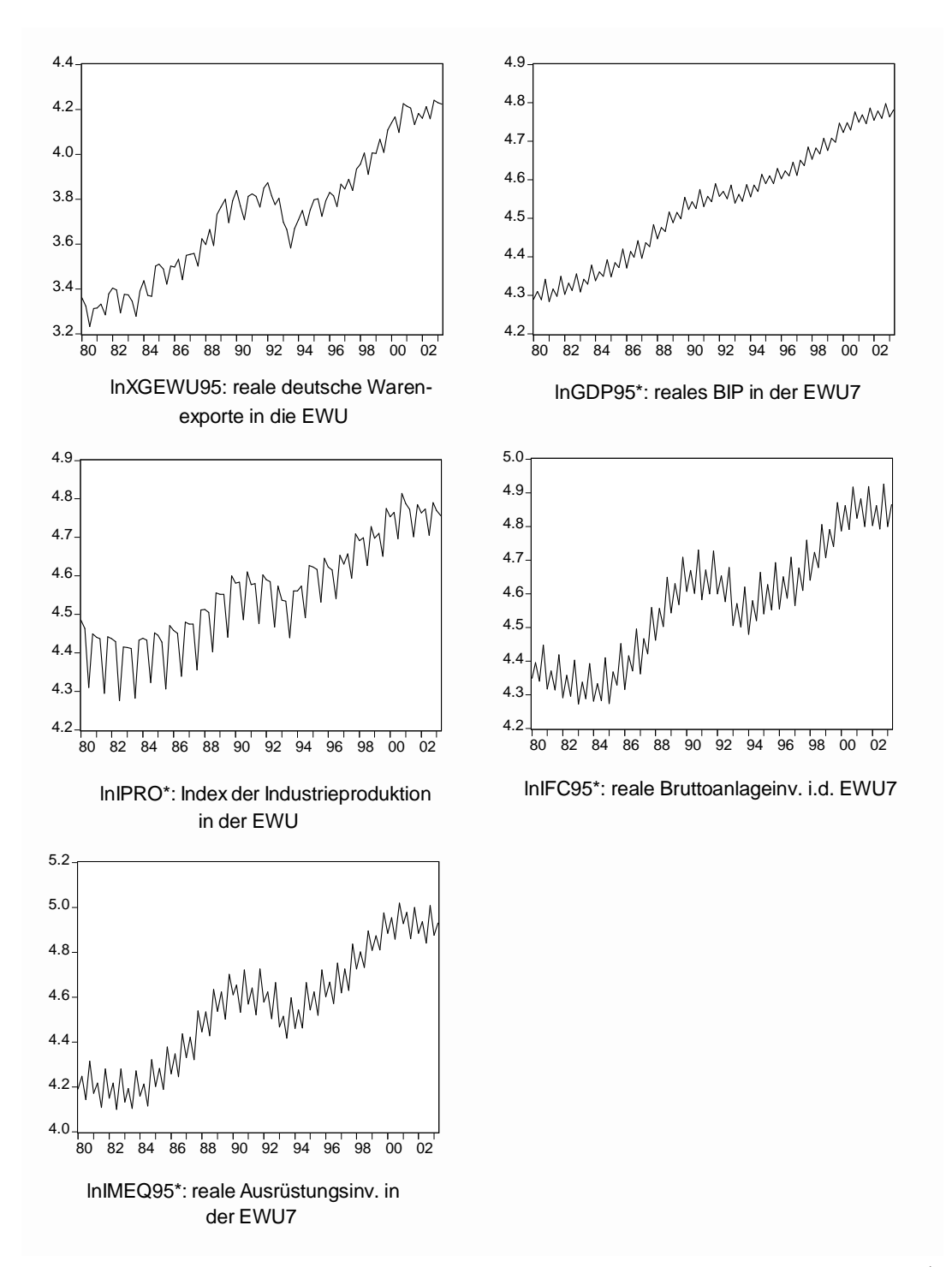

Abbildung 8.3: Deutsche Exporte und ausländische Aktivitätsvariablen (in logs), (1980:1-2003:2)

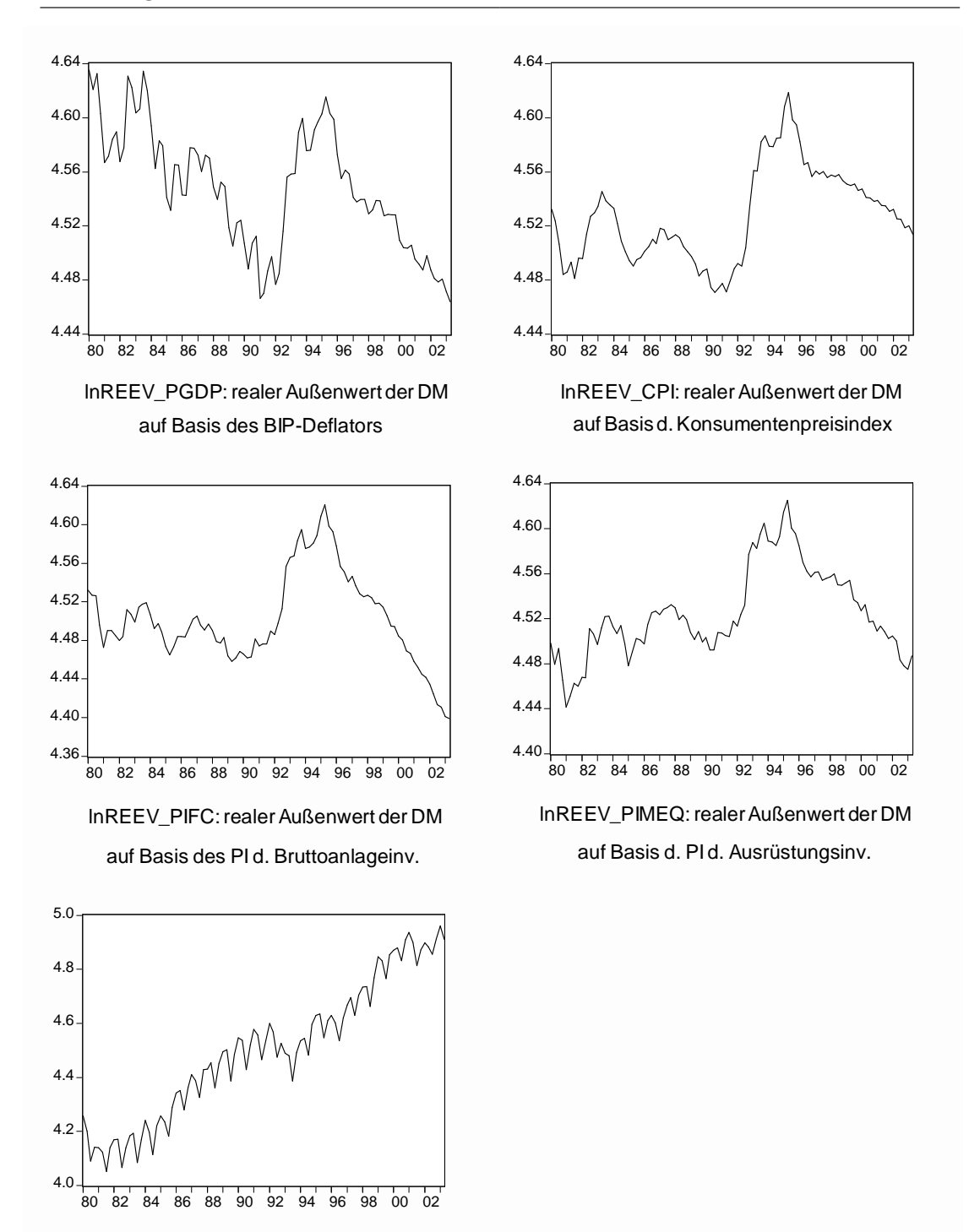

Abbildung 8.4: Reale Außenwerte und Handelsintensität (in logs), (1980:1-2003:2)

lnTRADE: Intra-EWU-Handelsintensität

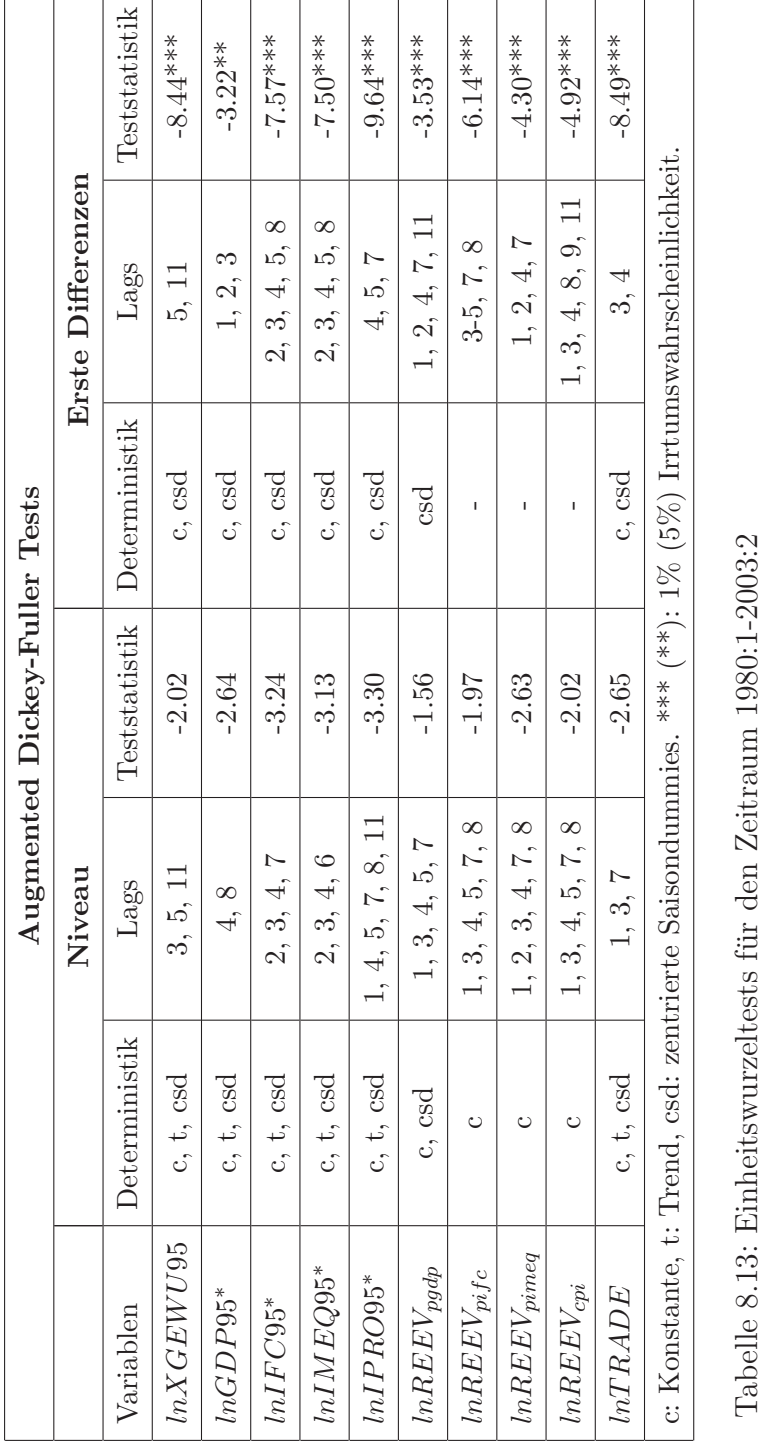

8 Anhang 114

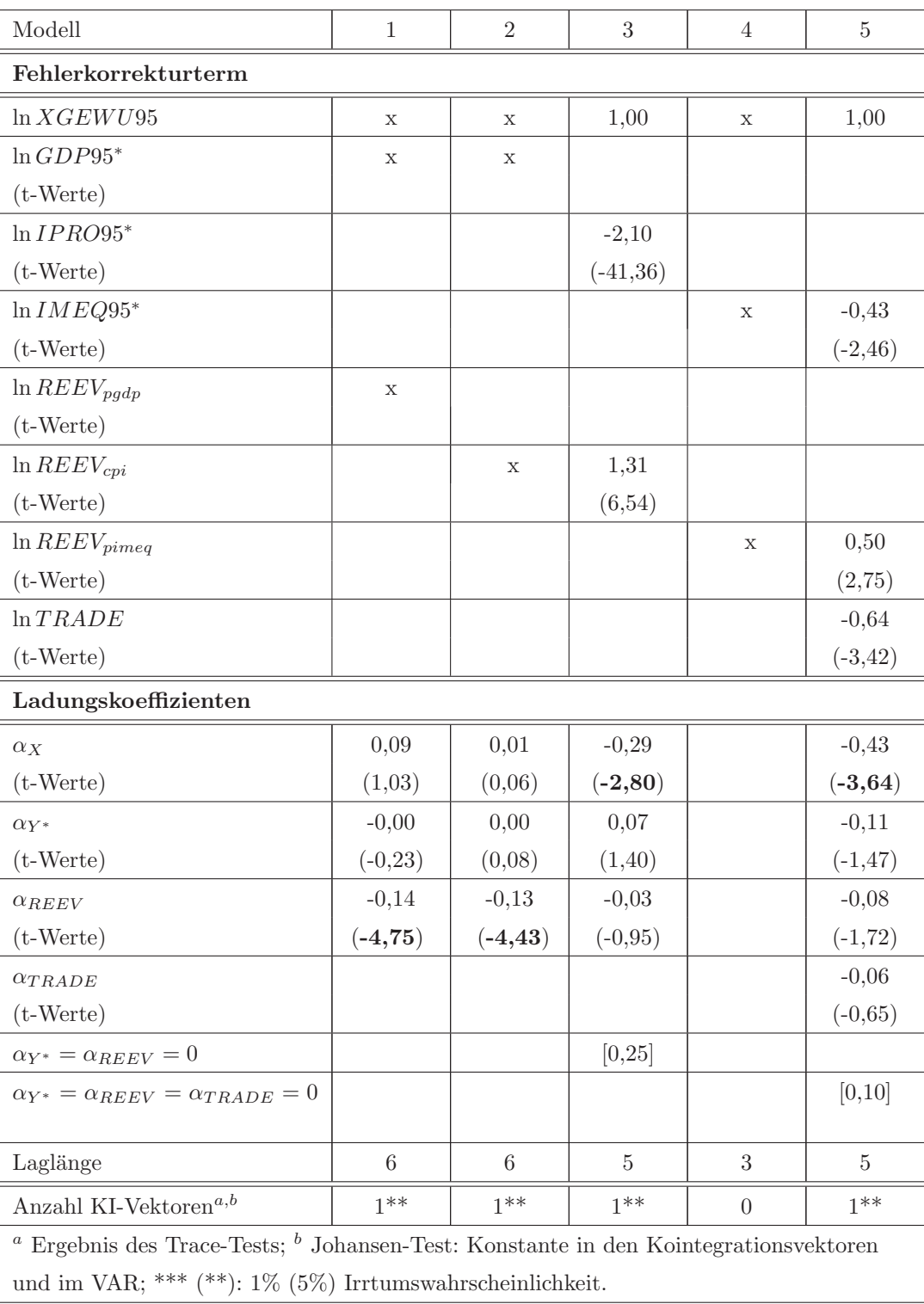

Tabelle 8.14: Ergebnisse des Johansen Kointegrationstests I, (1980:1-2003:2)

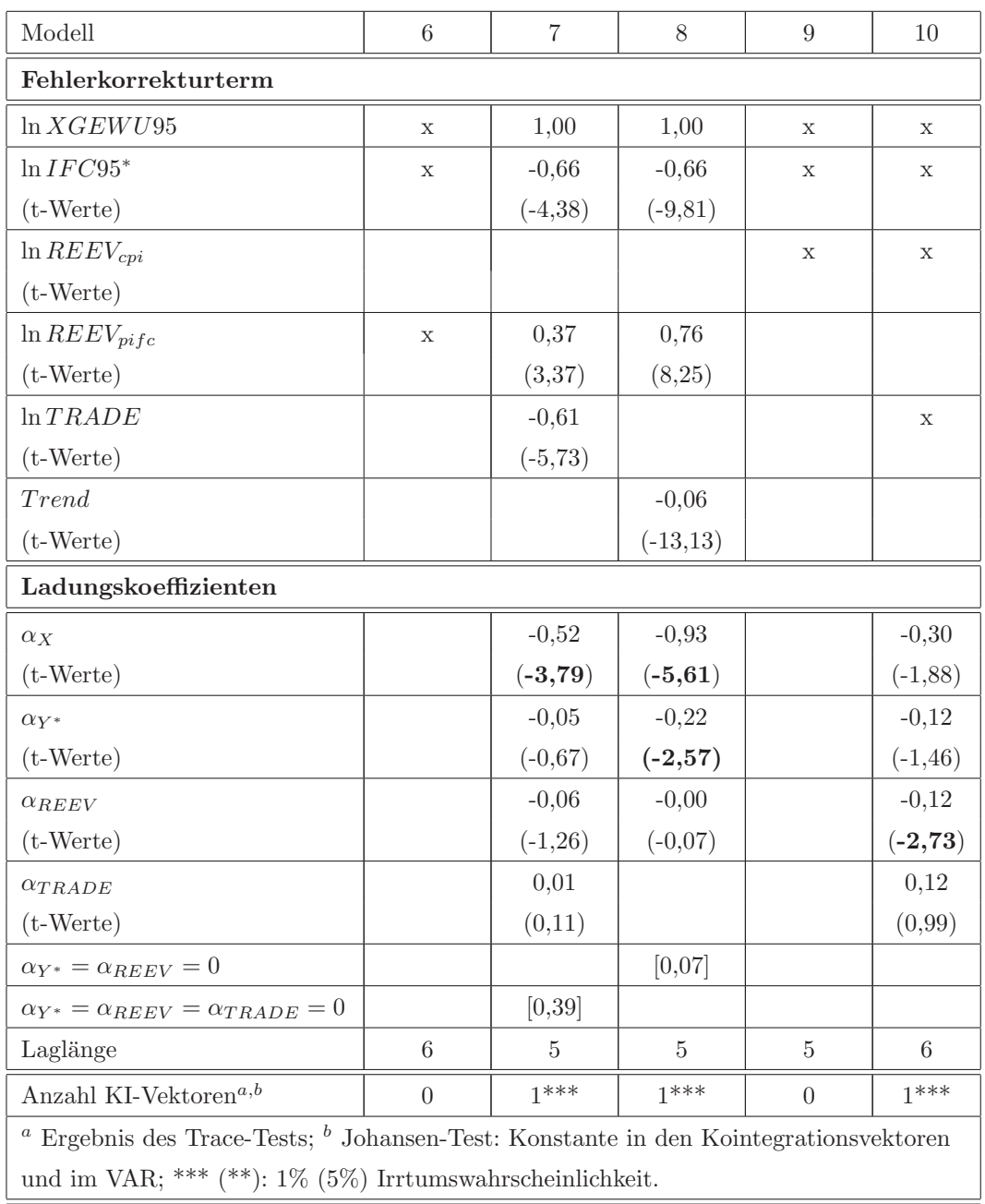

Tabelle 8.15: Ergebnisse des Johansen Kointegrationstests II, (1980:1-2003:2)

# Datenquellen

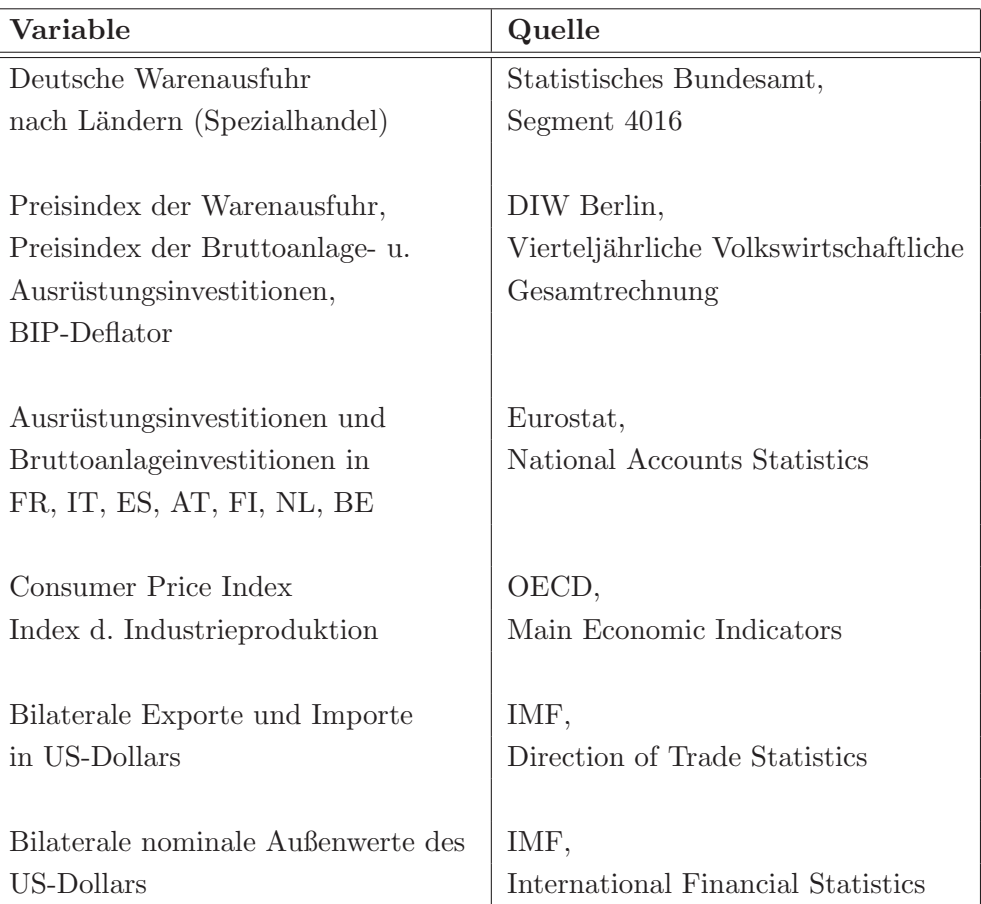

## 8.4 Anhang zu Kapitel 6

#### Berechnung der ausländischen Preisindizes

Als Proxy für das ausländische Preisniveau wurden gewichtete Indizes auf Basis von Produzenten- und Konsumentenpreisen berechnet. Diese Preisindizes sind geometrische Mittel aus den nationalen Zeitreihen von 15 wichtigen Handelspartnern Deutschlands auf der Einfuhr- bzw. auf der Ausfuhrseite, die mit dem Anteil des jeweiligen Landes an den nominalen deutschen Warenimporten bzw. Warenexporten gewichtet wurden. Die Gewichte der einzelnen Länder im Index sind variabel. Die Auswahl der Länder orientiert sich an der vom Statistischen Bundesamt veröffentlichten Rangfolge der Handelspartner im Außenhandel der Bundesrepublik Deutschland im Jahre 2003. Berücksichtigt wurden alle Länder des Euroraums, die Schweiz, Großbritannien und die USA sowie zusätzlich Japan auf der Einfuhr- und Schweden auf der Ausfuhrseite. Der Anteil dieser Länder am deutschen Außenhandel beträgt gut 60% auf der Importseite und knapp 70% auf der Exportseite. China, die Tschechische Republik, Polen, Russland und Ungarn, die seit Mitte der 90er Jahre ebenfalls zu den wichtigsten Handelspartnern Deutschlands gehören, konnten bei der Berechnung des ausländischen Preisniveaus nicht berücksichtigt werden, weil es für diese Länder nur sehr kurze Preiszeitreihen gibt. Dieses Problem hat auch die Deutsche Bundesbank nicht lösen können. Der von ihr berechnete gewogene Außenwert gegenüber 49 Ländern auf Basis der Verbraucherpreise, der die wichtigsten Länder Mittel- und Osteuropas und Asiens einschließt, beginnt erst Mitte 1994.

Neben dem ausländischen Preisindex auf Basis der Produzenten- und der Konsumentenpreise wird noch ein breiter ausländischer Preisindex in der Exportpreisgleichung untersucht. Der ausl¨andische Gesamtabsatzdeflator wird anhand des Indikators der preislichen Wettbewerbsfähigkeit der deutschen Wirtschaft gegenüber 19 Industrieländern, den die Deutsche Bundesbank veröffentlicht, berechnet.

Dieser Indikator  $(I)$  ist ein realer Außenwert<sup>3</sup>

$$
I = \frac{AW \cdot P}{P^*},\tag{8.9}
$$

wobei  $AW$  für den nominalen effektiven Außenwert der D-Mark,  $P$  für das deutsche Preisniveau und  $P^*$  für das gewichtete ausländische Preisniveau steht. Das ausländische Preisniveau in inländischer Währung ist dann

$$
\frac{P^*}{AW} = \frac{P}{I} \cdot 100.\tag{8.10}
$$

<sup>3</sup>Zur Vorgehensweise bei der Berechnung der Indizes und zur Bestimmung der Gewichte vgl. Deutsche Bundesbank (1985); Deutsche Bundesbank (1989, 1998a).

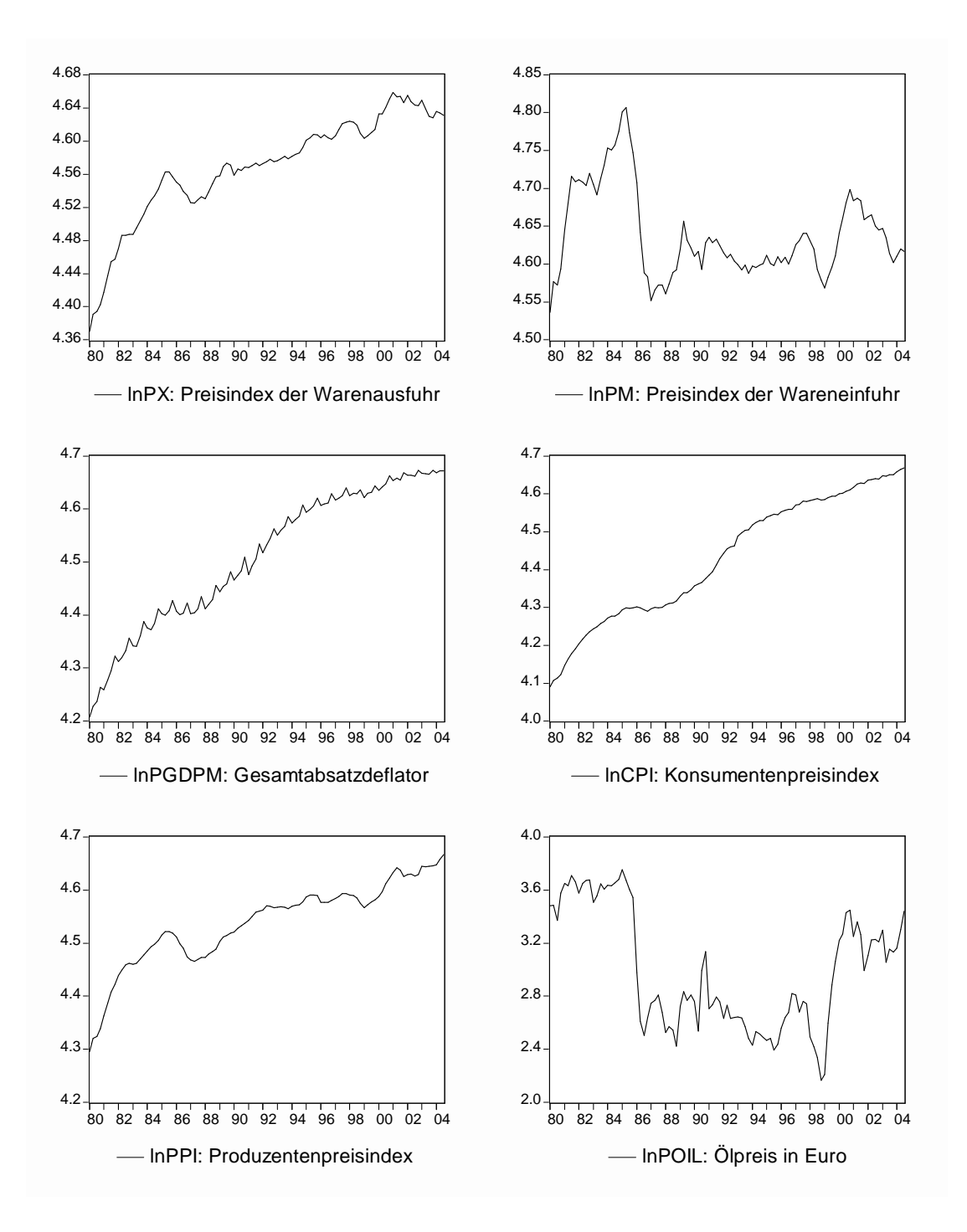

Abbildung 8.5: Deutsche Preisindizes und Olpreis (in logs), (1980:1-2004:3) ¨

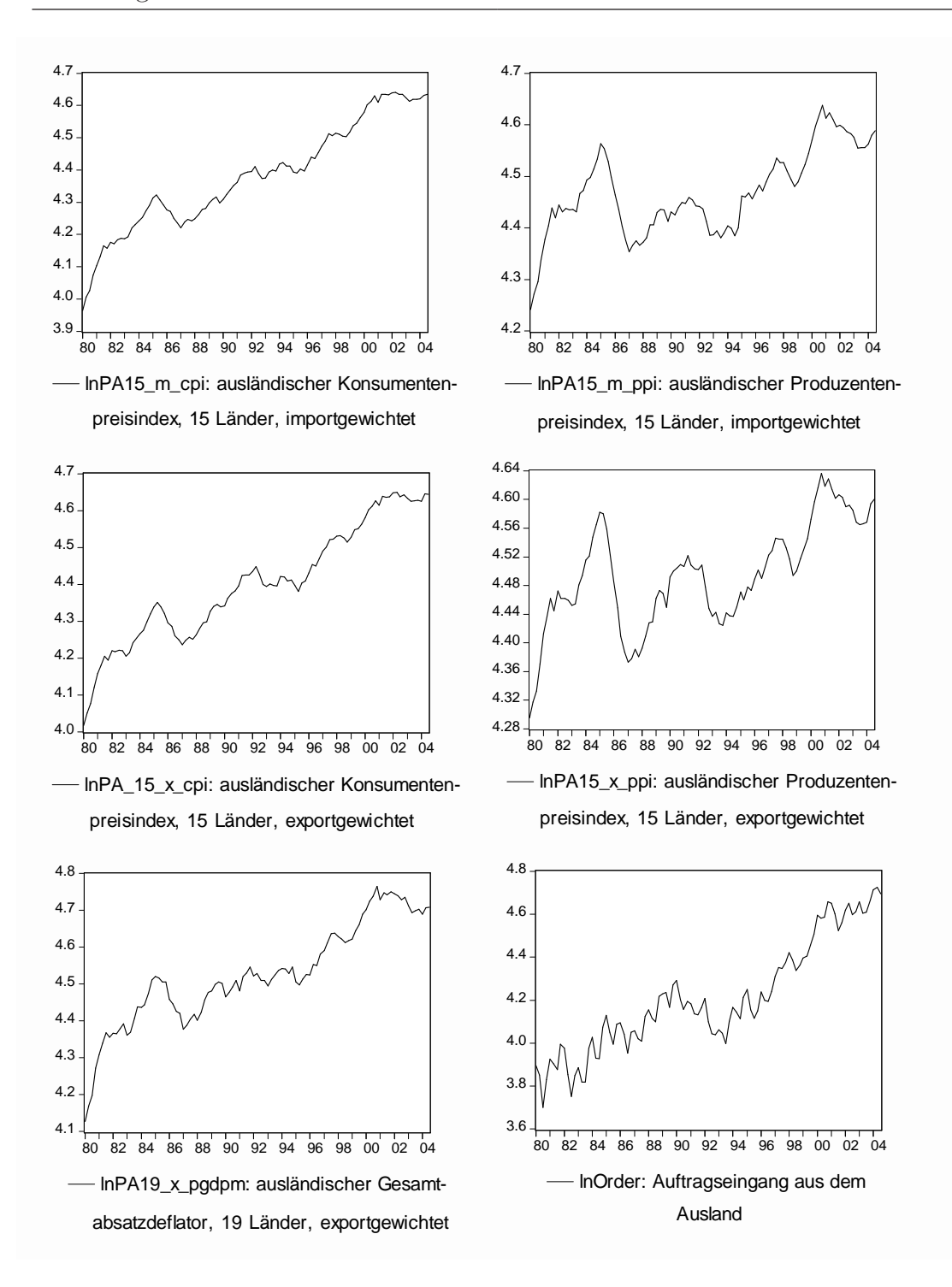

Abbildung 8.6: Ausländische Preisindizes und Auftragseingänge aus dem Ausland (in logs), (1980:1-2004:3)

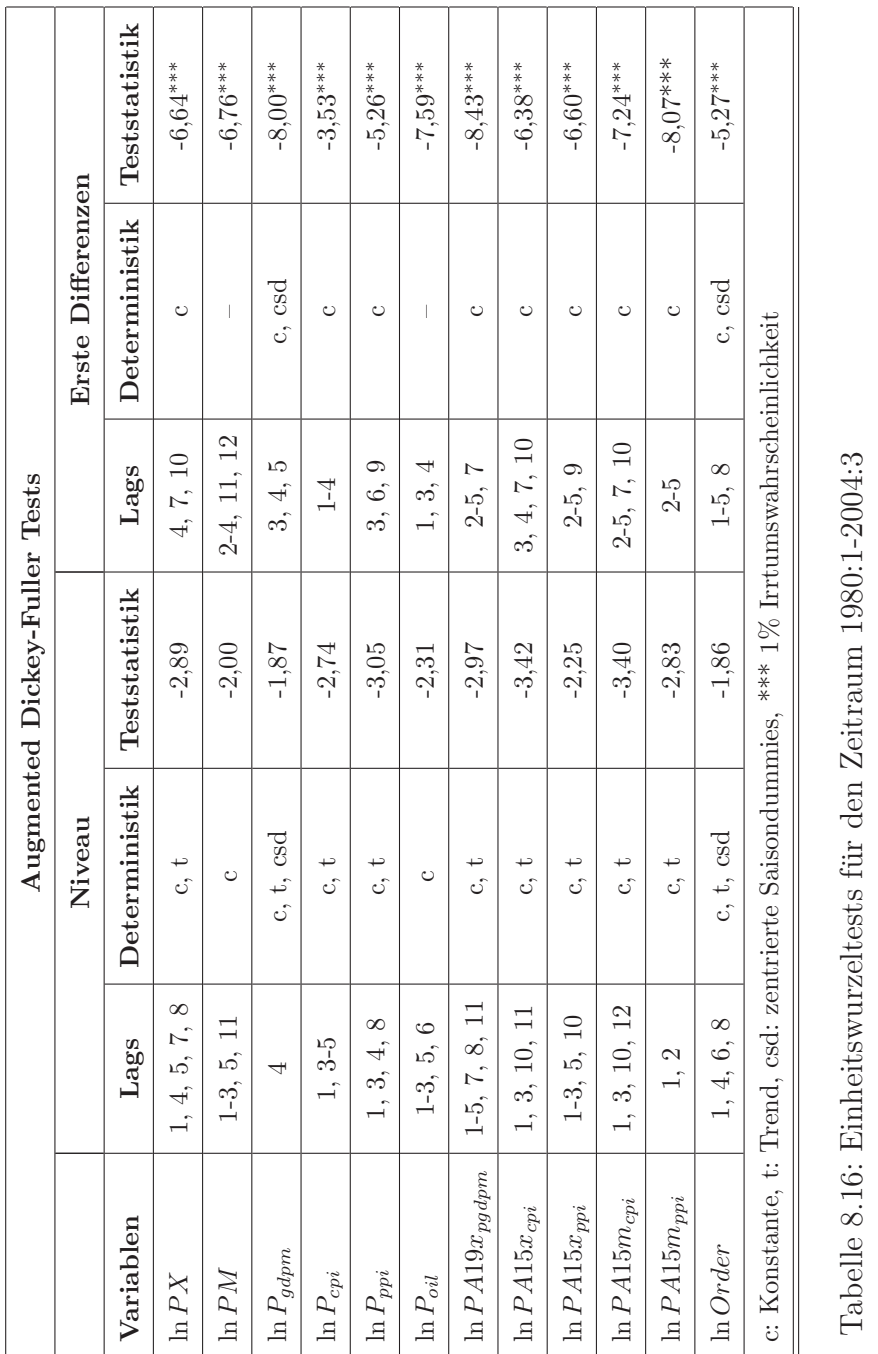

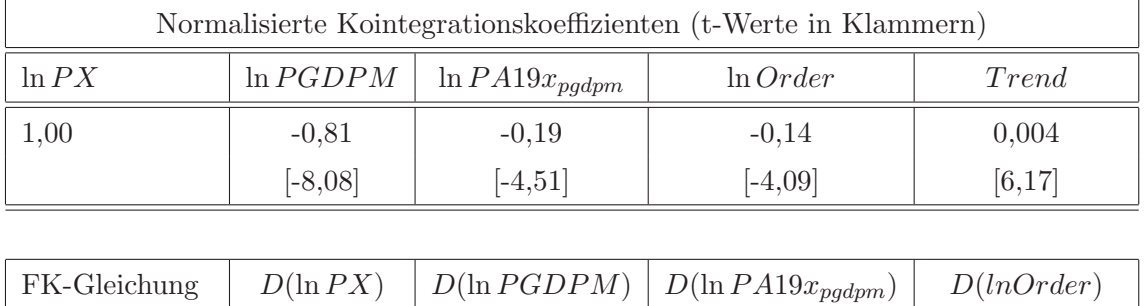

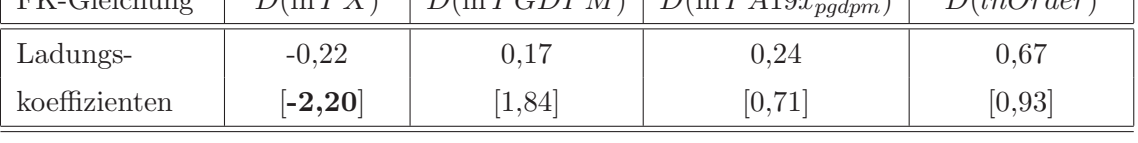

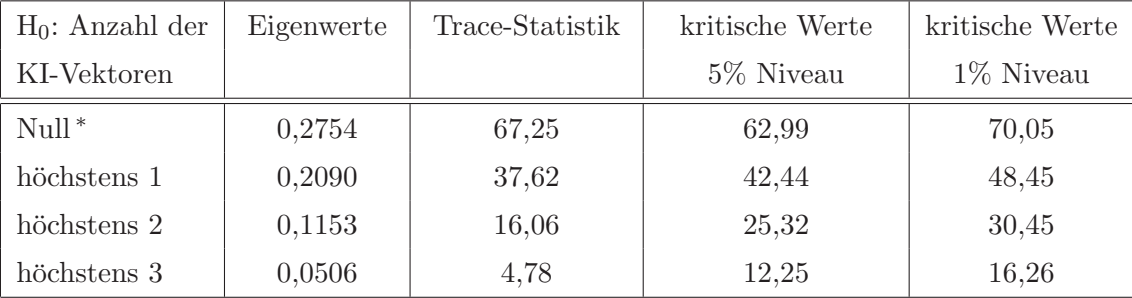

\* (\*\*): Nullhypothese kann zum 5% (1%)-Niveau verworfen werden.

Tabelle 8.17: Exportpreis: Fehlerkorrekturterm und Trace Test, (1980:1- 2004:3)

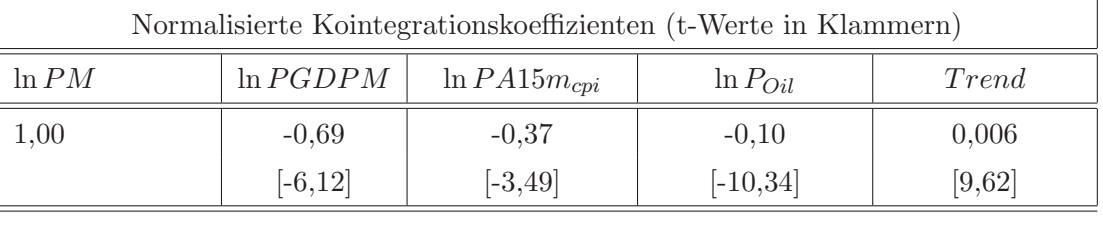

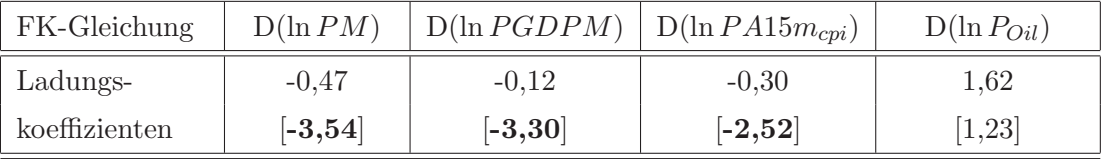

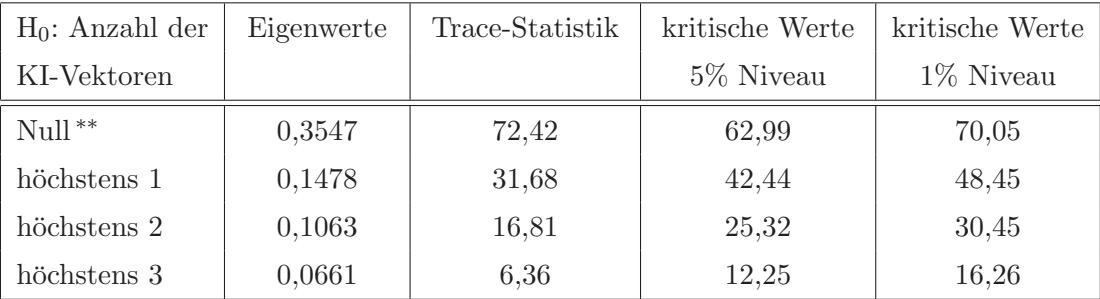

\* (\*\*): Nullhypothese kann zum 5% (1%)-Niveau verworfen werden.

Tabelle 8.18: Importpreis: Fehlerkorrekturterm und Trace Test, (1980:1- 2004:3)

# Datenquellen

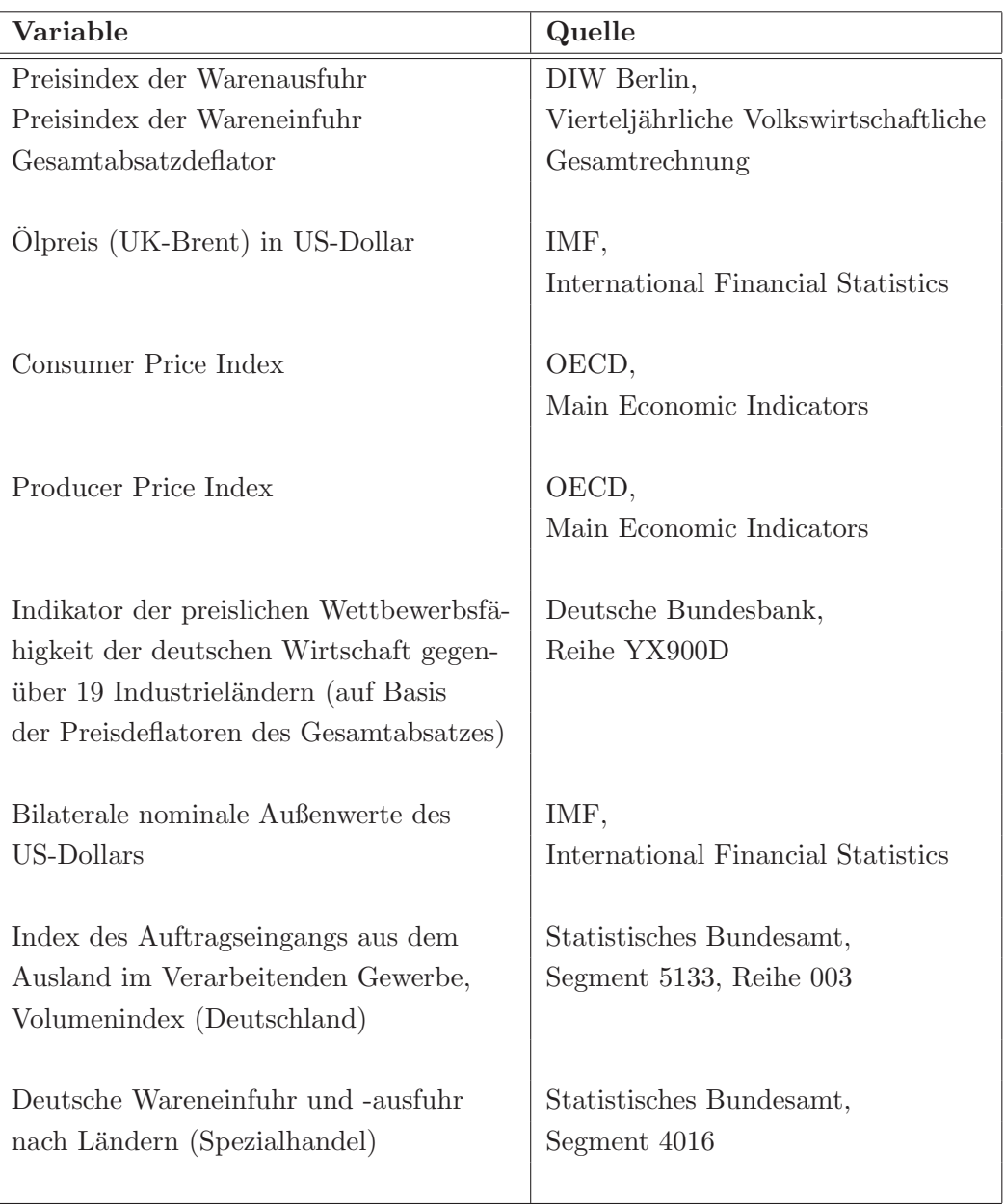

# 8.5 Ökonometrische Methoden und Konzepte

#### 8.5.1 Trend- versus differenzstationäre Zeitreihen

Okonomische Zeitreihen sind typischerweise trendbehaftet. Deshalb ist gerade ¨ für die empirische Wirtschaftsforschung die Frage relevant, wie die langfristige Komponente von Zeitreihen modelliert werden sollte. Diese Frage ist nicht trivial, weil es zwei verschiedene Arten von Trends gibt – deterministische und stochastische –, die unterschiedlich behandelt werden müssen. Deshalb wollen wir uns zunächst mit den Eigenschaften von trendstationären und von differenzstationären Zeitreihen vertraut machen.

Im Folgenden wird unterstellt, dass die Zeitreihen  $x_t$  und  $z_t$  durch folgende Modelle beschrieben werden:

$$
x_t = c + \beta \cdot t + u_t \tag{8.11}
$$

$$
z_t = c + z_{t-1} + u_t,\tag{8.12}
$$

wobei  $c$  die Konstante bezeichnet und  $t$  für einen linearen Zeittrend steht.  $u_t$  ist ein stationärer Störterm. Die beiden Modelle lassen sich besser vergleichen, wenn man bei Modell (8.12) zur "integrierten Darstellung" übergeht. Dazu betrachtet man die Gleichung für  $t = 1, 2, 3, ...$  und setzt jeweils rekursiv die Werte der Vorperiode ein. Dann erhält man

$$
z_t = z_0 + c \cdot t + \sum_{i=1}^t u_i,
$$
\n(8.13)

wobei  $z_0$  für den Anfangswert steht. Die Modelle (8.11) und (8.13) sind hinsichtlich des deterministischen Teils identisch; sie unterscheiden sich jedoch hinsichtlich des stochastischen Teils. W¨ahrend der stochastische Teil in Modell (8.11) aus dem stationären Störterm  $u_t$  besteht, besteht er in Modell (8.13) aus den bis zum Zeitpunkt t kumulierten Zufallsfehlern. Dieser Summenausdruck ist *instationär*. Der stochastische Prozess  $x_t$  wird als *trendstationär* bezeichnet, weil die Abweichungen von dem *deterministischen* Trend stationär sind. Wenn man eine trendstation¨are Zeitreihe auf einen linearen Zeittrend regressiert, sind die Residuen dieser Regression stationär.

Der stochastische Prozess  $z_t$  hat sowohl einen deterministischen als auch einen stochastischen Trend. Der stochastische Trend entsteht durch "Integration" des Prozesses  $u_t$ . Deswegen werden Zeitreihen, die einen stochastischen Trend haben, als *integriert* bezeichnet. Wenn für Modell (8.13) gilt, dass  $c = 0$  ist, dann ist  $z_t$ ein integrierter Prozess ohne Drift. Wenn  $c \neq 0$  ist, ist  $z_t$  ein integrierter Prozess mit Drift. Integrierte Zeitreihen können in stationäre Zeitreihen transformiert werden, indem man ihre entsprechenden Differenzen bildet. Aus diesem Grund werden sie auch als *differenzstationär* bezeichnet. Ökonomische Zeitreihen sind großenteils integriert der Ordnung Eins, kurz I(1).<sup>4</sup> In diesem Fall sind die ersten Differenzen der Zeitreihen stationär. Wenn eine Zeitreihe integriert der Ordnung Zwei ist, dann ist die zweite Differenz dieser Zeitreihe stationär. Allgemein gilt: wenn eine Zeitreihe integriert der Ordnung d ist, dann ist ihre d-te Differenz stationär, aber die  $(d-1)$ -te Differenz ist nichtstationär.

Trend- und differenzstationäre Zeitreihen haben unterschiedliche Eigenschaften. Das wird sehr deutlich, wenn man sich anschaut, wie ein Schock den Verlauf dieser Zeitreihen beeinflusst. Ein Schock, der von Natur aus transitorisch ist, verändert das Niveau einer integrierten Variable dauerhaft und hat somit einen langfristigen Einfluss auf die Entwicklung dieser Variable. Trendstationäre Zeitreihen werden hingegen von einem Schock nur vorübergehend beeinflusst; das Niveau dieser Zeitreihen wird durch einen Schock langfristig nicht verändert. Das bedeutet, dass eine Einschätzung der Auswirkungen, die ein Schock auf eine ¨okonomische Zeitreihe hat, davon abh¨angt, ob diese Zeitreihe trend- oder differenzstationär ist.

Da die traditionelle Ökonometrie für die "stationäre Welt" gemacht ist, sind empirische Wirtschaftsforscher häufig bestrebt, instationäre Zeitreihen so zu trans-

<sup>4</sup>Alternativ spricht man auch davon, dass diese Zeitreihen eine Einheitswurzel haben.

formieren, dass sie stationär werden. Wie wir gesehen haben, müssen dazu trendstationäre Zeitreihen auf einen linearen Trend regressiert werden, während bei integrierten Zeitreihen die entsprechenden Differenzen gebildet werden müssen. Was passiert aber, wenn die falsche Art der Trendbereinigung angewendet wird? Bei einer trendstationären Zeitreihe eliminiert die Differenzenbildung den linearen Trend; die transformierte Zeitreihe ist folglich stationär. Allerdings ist jetzt die stochastische Komponente, die bereits vor der Differenzenbildung I(0) war, überdifferenziert. Die unangemessene Trendbereinigung erzeugt somit eine künstlich verzerrte stochastische Komponente.<sup>5</sup> Regressiert man eine integrierte Zeitreihe auf einen linearen Trend, dann sind die Residuen dieser Regression I(1); der stochastische Trend wird also durch diese Art der Trendbereinigung nicht eliminiert. Die zentrale Frage lautet demnach: Wie kann man feststellen, ob eine Zeitreihe trend- oder differenzstation¨ar ist? Sind vielleicht sogar beide Trendvarianten gleichzeitig in der betreffenden Zeitreihe vorhanden? Antworten auf diese Fragen geben die sogenannten Integrations- oder Einheitswurzeltests.

### 8.5.2 Integrationstests

#### Augmented Dickey-Fuller-Test

Es gibt eine Vielzahl verschiedener Einheitswurzeltests.<sup>6</sup> In der Praxis wird üblicherweise der augmented Dickey-Fuller-Test (Dickey und Fuller 1979) verwendet, der in allen gängigen Software-Paketen implementiert ist. In diesem Abschnitt wird dargestellt, wie Wolters und Hassler (2006) die Testgleichung für den augmented Dickey-Fuller-Test (ADF-Test) herleiten. Ihre Herangehensweise hat gegenüber den üblichen Darstellungen des ADF-Tests (Griffith et al. 1993; Harris 1995; Enders 2004) zwei wesentliche Vorteile. Zum einen wird deutlich, dass der

 $5$ Vgl. Hassler (2000), S.47.

<sup>6</sup>Eine sehr klare Darstellung von ADF-Test, KPSS-Test und HEGY-Test findet man bei Hassler (2004).

deterministische Teil des ADF-Tests komplexer ist als üblicherweise angegeben. Zum anderen können in ihrem Ansatz die Eigenschaften der Zeitreihe unter der Null- und unter der Gegenhypothese ganz einfach bestimmt werden.<sup>7</sup>

Wolters und Hassler (2006) unterstellen folgenden datengenerierenden Prozess:

$$
y_t = d_t + x_t, \quad t = 1, 2, ..., T.
$$
\n(8.14)

Die Zeitreihe  $y_t$  besteht aus einer deterministischen Komponente  $d_t$  und einer rein stochastischen Komponente  $x_t$ . Der deterministische Teil beinhaltet z.B. die Konstante, einen linearen Trend, Saison-, Impuls- oder Stufendummies. Der stochastische Teil ist ein AR(p)-Prozess mit Erwartungswert Null

$$
x_t = \alpha_1 x_{t-1} + \alpha_2 x_{t-2} + \dots + \alpha_p x_{t-p} + u_t, \tag{8.15}
$$

wobei gilt, dass  $\alpha_p \neq 0$  und der Störterm  $u_t$  ein white noise-Prozess ist. Gleichung  $(8.15)$  wird nun in geeigneter Weise erweitert $^8$  und reparametrisiert. Dieser Schritt führt zu

$$
x_t = \rho x_{t-1} + \sum_{i=1}^{p-1} a_i \Delta x_{t-i} + u_t,
$$
\n(8.16)

wobei gilt, dass  $\rho = \sum_{i=1}^{p}$  $j=1 \alpha_j$  und  $a_i = \sum p$  $j=1, 2, ..., p-1$  ist. Wenn das Lag-Polynom

$$
1 - \alpha_1 L - \alpha_2 L^2 - \dots - \alpha_p L^p = 0 \tag{8.17}
$$

eine Einheitswurzel hat, dann ist

$$
\rho = \sum_{j=1}^{p} \alpha_j = 1.
$$
\n(8.18)

Wenn man jetzt Gleichung (8.16) umformt, indem man den Zusammenhang nutzt, dass  $x_t = y_t - d_t$  ist, und auf beiden Seiten der Gleichung  $y_{t-1}$  subtrahiert, dann erhält man die umfassende Testgleichung für den ADF-Test

$$
\Delta y_t = d_t - \rho d_{t-1} + \sum_{i=1}^{p-1} a_i \Delta d_{t-i} + (\rho - 1)y_{t-1} + \sum_{i=1}^{p-1} a_i \Delta y_{t-i} + u_t.
$$
 (8.19)

<sup>7</sup>Vgl. hierzu auch Hassler (2004).

<sup>8</sup>Dazu werden die folgenden Terme auf der rechten Seite von Gleichung (8.15) jeweils addiert und wieder subtrahiert:  $(\alpha_2 + \alpha_3 + ... + \alpha_p)x_{t-1}$ ,  $(\alpha_3 + ... + \alpha_p)x_{t-2}$ , ...,  $\alpha_p x_{t-p+1}$ .

Man sieht sofort, dass der deterministische Teil des ADF-Tests weitaus komplexer ist, als in den Lehrbüchern angegeben. Dort wird typischerweise "unterschlagen", dass auch die verzögerten Veränderungen der deterministischen Komponente Bestandteil der Testgleichung sind. Im nächsten Abschnitt, wenn es um die Modellierung von Strukturbrüchen im ADF-Test geht, werden wir sehen, dass dieser Aspekt fur die richtige Spezifikation der Testgleichung von großer Bedeutung ist. ¨

Beim ADF-Test lautet die Nullhypothese, dass die betrachtete Zeitreihe eine Einheitswurzel hat. Das bedeutet, dass unter  $H_0$ :  $\rho = 1$  ist. Da wir explosive Prozesse aus unserer Betrachtung ausschließen, weil sie im Bereich der Okono- ¨ mie wenig Sinn machen, ist die Gegenhypothese, dass  $H_1 : |\rho| < 1$  ist. Wenn man jetzt testet, ob der geschätzte Parameter  $\hat{\rho}$  signifikant von Eins verschieden ist, dann muss man beachten, dass unter der Nullhypothese einer Einheitswurzel die t-Statistik nicht die übliche t-Verteilung hat, sondern eine Dickey-Fuller-Verteilung, die deutlich nach links verschoben und nicht symmetrisch ist.<sup>9</sup> Dickey und Fuller haben anhand von Monte Carlo Simulationen kritische Werte fur aus- ¨ gewählte Stichprobenumfänge und verschiedene deterministische Komponenten<sup>10</sup> ermittelt (Fuller 1976; Dickey und Fuller 1979). Die kritischen Werte sind stärker negativ als bei der t-Verteilung. Würde man beim Hypothesentest die Prüfgröße fälschlicherweise mit den kritischen Werten der t-Verteilung vergleichen, dann würde man die Nullhypothese einer Einheitswurzel zu häufig ablehnen.

Wie der ADF-Test im konkreten Fall spezifiziert werden muss, hängt von der zu untersuchenden Zeitreihe ab. Deswegen steht vor dem eigentlichen Testverfahren die grafische Analyse der Zeitreihe. Um die verschiedenen Spezifikationen des ADF-Tests zu charakterisieren, verwenden wir im Folgenden die von Hassler (2004) geprägten Begriffe des Trend-, des Erwartungswert- und des Nullniveaumodells. Wenn die zu untersuchende Variable trendbehaftet ist, sollte man

 $9Vgl.$  Wolters und Hassler (2006), Abbildung 1.

 $10$ Dickey und Fuller haben die Fälle betrachtet, dass der ADF-Test (a) keine Deterministik, (b) eine Konstante und (c) eine Konstante und einen linearen Trend enthält. Je umfangreicher der deterministische Teil des ADF-Tests ist, um so stärker negativ sind die entsprechenden kritischen Werte.

im Trendmodell testen. In diesem Fall besteht die Deterministik<sup>11</sup> im ADF-Test aus einer Konstante  $c$  und einem linearen Zeittrend  $t$ , dessen Parameter mit  $m$ bezeichnet wird. Es gilt also, dass  $d_t = c + mt$  ist und dass c und m von Null verschieden sind. Wenn man diesen Ausdruck in Gleichung (8.19) einsetzt, erhält man

$$
\Delta y_t = a + bt + (\rho - 1)y_{t-1} + \sum_{i=1}^k a_i \Delta y_{t-i} + u_t, \quad t = k + 2, ..., T,
$$
 (8.20)

wobei  $a = c(1 - \rho) + \rho m - m \sum_{i=1}^{k} a_i$  und  $b = m(1 - \rho)$  ist.<sup>12</sup> Unter der Nullhypothese,  $\rho = 1$ , verschwindet der lineare Trend, weil  $b = 0$  wird, und der Achsenabschnitt ist  $m - m \sum_{i=1}^{k}$  $\sum_{i=1}^{k} a_i$ . Das bedeutet, dass die Zeitreihe unter der Nullhypothese I(1) mit Drift ist. Unter der Gegenhypothese,  $|\rho| < 1$ , verschwindet der Trend nicht, weil  $b \neq 0$  ist. Da die Abweichungen vom linearen Trend stationär sind, ist die Zeitreihe unter der Gegenhypothese trendstationär.

Wenn die Zeitreihe um einen von Null verschiedenen Mittelwert schwankt, sollte man im Erwartungswertmodell testen. In diesem Fall besteht die Deterministik im ADF-Test aus einer Konstanten c, die von Null verschieden ist. Damit wird aus Gleichung (8.19)

$$
\Delta y_t = a + (\rho - 1)y_{t-1} + \sum_{i=1}^k a_i \Delta y_{t-i} + u_t, \quad t = k + 2, ..., T,
$$
 (8.21)

<sup>&</sup>lt;sup>11</sup>In diesem Abschnitt wird bewusst davon abstrahiert, dass  $d_t$  auch noch andere deterministische Komponenten wie z.B. Saisondummies oder Stufendummies enthalten kann.

<sup>&</sup>lt;sup>12</sup>Wenn die stochastische Komponente  $x_t$  einem AR(p)-Prozess folgt, ist  $k = p - 1$ . Die Annahme bezüglich der stochastischen Komponente kann gelockert werden, indem ein ARMA-Prozess zugelassen wird, dessen MA-Komponente invertierbar ist. Fur die relevante Litera- ¨ tur siehe z.B. Wolters und Hassler (2006). Dieser ARMA-Prozess kann durch einen AR(k)- Prozess approximiert werden. Deshalb läuft die Summe jetzt von  $i = 1, 2, ..., k$ . Für die Schätzung der Testgleichung stehen entsprechend Beobachtungen von  $t = k + 2, ..., T$  zur Verfügung. Bei der Wahl der Laglänge  $k$  ist zu beachten, dass sie nicht unnötig groß sein soll, weil eine Reduzierung der Freiheitsgrade die Güte des Tests herabsetzt. Das bedeutet, dass die Wahrscheinlichkeit sinkt, dass der Test die Nullhypothese verwirft, wenn sie falsch ist.

wobei  $a = (1-\rho)c$  ist. Unter der Nullhypothese,  $\rho = 1$ , wird der Achsenabschnitt a Null. Das bedeutet, dass die Zeitreihe unter der Nullhypothese I(1) ohne Drift ist. Unter der Gegenhypothese,  $|\rho| < 1$ , ist sie stationär mit einem von Null verschiedenen Erwartungswert.

Wenn die Zeitreihe um Null schwankt, sollte man im Nullniveaumodell testen. In diesem Fall enthält der ADF-Test keine deterministische Komponente. Damit wird aus Gleichung (8.19)

$$
\Delta y_t = (\rho - 1)y_{t-1} + \sum_{i=1}^k a_i \Delta y_{t-i} + u_t, \quad t = k + 2, ..., T.
$$
 (8.22)

Unter der Nullhypothese,  $\rho = 1$ , ist die Zeitreihe I(1) ohne Drift. Unter der Gegenhypothese,  $|\rho| < 1$ , ist sie stationär mit einem Erwartungswert von Null. Nachdem man die geeignete Testgleichung geschätzt hat, berechnet man die Prüfgröße  $t = \frac{\hat{\rho}-1}{S.E.f.}$  $\frac{\rho-1}{S.E.(\hat{\rho})}$  für die Nullhypothese,  $\rho = 1$ , und vergleicht sie mit den kritischen Werten der Dickey-Fuller-Verteilung. Wenn man den ADF-Test mit den gängigen Software-Programmen macht, werden die Prüfgröße und die kritischen Werte für die jeweilige Modellspezifikation automatisch ausgegeben. Sie basieren ublicherweise auf der Response-surface-Simulation von MacKinnon (1991).<sup>13</sup> Die asymptotischen kritischen Werte sind z.B. auch in Hassler (2004), Tabelle 1 zusammengestellt.<sup>14</sup> Die Nullhypothese wird abgelehnt, wenn die Prüfgröße stärker negativ ist als die kritischen Werte.

#### Perron-Test

Bislang haben wir unterstellt, dass die zu untersuchende Zeitreihe keinen Strukturbruch hat. Sollte jedoch ein Strukturbruch vorhanden sein, dann muss das

 $13$ Vgl. z.B. EViews 4 User's Guide, S.325.

 $14$ Die kritischen Werte für das Trend- und das Erwartungswertmodell stehen in den Tabellen  $DF_{\tau}$  und  $DF_{\mu}$ . Da es sich um einen univariaten DF-Test handelt, müssen die kritischen Werte in der Spalte für  $n = 0$  abgelesen werden.

Testverfahren modifiziert werden. In seiner bedeutenden Untersuchung ist Perron  $(1989)$  der Frage nachgegangen, ob (makro) ökonomische Zeitreihen – wie Nelson und Plosser (1982) behaupten – typischerweise  $I(1)$  sind, oder ob wegen des Auftretens von Strukturbruchen und deren Nichterfassung in der Testglei- ¨ chung die Nullhypothese einer Einheitswurzel zu selten abgelehnt wird (spurious unit roots). Anhand eines Monte Carlo Experiments zeigt Perron (1989), dass der ADF-Test bei Vorliegen eines Strukturbruchs gegen die Nullhypothese verzerrt ist und zwar um so stärker, je größer der Strukturbruch ist. In diesem Abschnitt wird der Perron-Test dargestellt, mit dem man auf das Vorliegen einer Einheitswurzel testen kann, wenn die zu untersuchende Zeitreihe einen Strukturbruch hat.

Beim Perron-Test lautet die Nullhypothese, dass die Variable eine I(1)-Zeitreihe mit Drift shift ist. Unter der Gegenhypothese ist die Zeitreihe gebrochen trendstationär. In der hier skizzierten Version des Perron-Tests wird unterstellt, dass der Zeitpunkt des Strukturbruchs ( $\tau$ ) bekannt ist. Perron (1989) unterscheidet drei verschiedene Arten von Strukturbruchen. Unter der Gegenhypothese lauten ¨ die drei Modelle wie folgt:

- 1. Modell A: Durch einen exogenen Schock wird das Niveau der Trendfunktion verschoben. Die Steigung des Trends ändert sich jedoch nicht.
- 2. Modell B: Ein exogener Schock hat keinen Einfluss auf das Niveau der Trendfunktion, verändert aber ihre Steigung.
- 3. Modell C: Ein exogener Schock verschiebt die Trendfunktion im Niveau und verändert zugleich ihre Steigung.

Der Perron-Test ist ein zweistufiger Test: Auf der ersten Stufe wird die Zeitreihe trendbereinigt. Das heißt, dass je nachdem welche Art des Strukturbruchs in der konkreten Zeitreihe vorliegt, Modell A, B oder C mit der Methode der Kleinsten Quadrate (OLS) geschätzt wird.

- 1. Modell A:  $y_t = \tilde{a} + \tilde{b}t + \tilde{\gamma}D_s + \tilde{y}_t$
- 2. Modell B:  $y_t = \tilde{a} + \tilde{b}t + \tilde{\delta}D_T + \tilde{y}_t$
- 3. Modell C:  $y_t = \tilde{a} + \tilde{b}t + \tilde{\gamma}D_S + \tilde{\delta}D_T + \tilde{y}_t$ ,

 $D<sub>S</sub>$  steht für eine Stufendummy, die für  $t > \tau$  den Wert Eins annimmt und sonst Null ist.  $D_T$  ist ein linearer Zeittrend, der für  $t > \tau$  den Wert  $t - \tau$  annimmt und sonst Null ist.  $\tilde{y}_t$  bezeichnet die Residuen der Regression. Diese Residuen werden auf der zweiten Stufe mit einem modifizierten Nullniveaumodell auf das Vorliegen einer Einheitswurzel getestet. Die Modifikation ist notwendig, wenn auf der ersten Stufe eine Niveauverschiebung in der Zeitreihe mit einer Stufendummy bereinigt wurde. Wir haben gesehen, dass im ADF-Test auch die verzögerten Veränderungen der deterministischen Komponente eine Rolle spielen und das sind im Falle einer Stufendummy Impulsdummies. Diese müssen auf der zweiten Stufe zusätzlich im Nullniveaumodell berücksichtigt werden. Dann wird die Prüfgröße für die Nullhypothese,  $\rho = 1$ , berechnet und mit den von Perron (1989) für die Modelle A-C simulierten und tabellierten kritischen Werten verglichen.<sup>15</sup> Die kritischen Werte sind u.a. davon abhängig, wie groß der Anteil  $(\lambda)$  der Beobachtungen ist, die vor dem Strukturbruch liegen. Die Nullhypothese wird wieder abgelehnt, wenn die Prüfgröße stärker negativ ist als die kritischen Werte.

#### 8.5.3 Kointegrationsanalyse

Wenn die Zeitreiheneigenschaften anhand von Einheitswurzeltests bestimmt sind, stellt sich die Frage, wie beim Schätzen verfahren werden muss. Wenn die Zeitreihen stationär oder trendstationär sind, können die klassischen Regressionsmodelle angewendet werden, wobei im Falle trendstationärer Variablen ein linearer

 $15$ Die kritischen Werte können in Perron (1989), S.1376f in den Tabellen IV.B, V.B und VI.B abgelesen werden. Allerdings ist die Tabelle V.B fehlerhaft. Die korrigierte Tabelle ist in Perron und Vogelsang (1993) abgedruckt.

Zeittrend mitgeschätzt werden muss. Wenn die Zeitreihen integriert sind, ist die Sache komplizierter. Im Folgenden nehmen wir an, dass zwei Zeitreihen  $x_t$  und  $y_t$  integriert der Ordnung Eins, kurz I(1), sind. Wenn diese Zeitreihen aufeinander regressiert werden, ist das Ergebnis in der Regel eine sog. Scheinbeziehung (spurious regression). Der Umstand, dass  $x_t$  und  $y_t$  trendbehaftet sind, erzeugt ein hohes  $R^2$  und signifikante t-Werte. Es gibt aber keinen ökonomisch gehaltvollen Zusammenhang zwischen den beiden Zeitreihen im Niveau. Das sieht man daran, dass die Residuen eine Einheitswurzel haben, was impliziert, dass Abweichungen von dem durch die Regressionsgleichung beschriebenen ökonomischen Modell dauerhaft sind. Zwischen  $x_t$  und  $y_t$  kann es – wenn überhaupt – nur eine Beziehung in den ersten Differenzen geben. Der interessante (Sonder)Fall tritt ein, wenn  $x_t$  und  $y_t$  eine stationäre Linearkombination bilden. In diesem Fall sind die beiden integrierten Variablen *kointegriert*. Das heißt, dass zwischen  $x_t$  und  $y_t$  eine Beziehung im Niveau besteht, die als ökonomisch gehaltvolle Langfristbeziehung interpretiert werden kann.

Der einfachste Kointegrationstest ist das zweistufige Verfahren von Engle und Granger. Es basiert auf der Definition von Kointegration, die besagt, dass zwei  $(oder \, mehr) I(1)-Variable \, kointegrient \, sind, wenn sie eine stationäre Linearkom$ bination bilden (Engle und Granger 1987). Auf der ersten Stufe werden die I(1)- Variablen im Niveau aufeinander regressiert. Auf der zweiten Stufe wird anhand eines Einheitswurzeltests geprüft, ob die Residuen stationär sind. Die Verwendung von Kointegrationstests auf der Basis statischer Eingleichungsansätze wird in der Literatur kritisch beurteilt.<sup>16</sup> Hauptsächlich deshalb, weil diese Tests nur das Vorliegen einer Langfristbeziehung prüfen können. Solange nur zwei Variablen für die Kointegrationsbeziehung in Frage kommen, ist das kein Problem, weil es dann höchstens eine Kointegrationsbeziehung geben kann. Wenn die Anzahl  $(n)$  der an der Kointegrationsbeziehung beteiligten Variablen jedoch größer als zwei ist, also  $n > 2$  gilt, dann können bis zu  $n - 1$  Langfristbeziehungen existieren, was diese Tests jedoch nicht feststellen können. Damit besteht die Gefahr, dass existierende Kointegrationsbeziehungen ubersehen werden, was wiederum ¨

<sup>16</sup>Vgl. z.B. Harris (1995), S.72.

schwerwiegende Konsequenzen für die Verlässlichkeit der geschätzten Koeffizienten hat: Wenn eine Langfristbeziehung anhand eines Eingleichungsansatzes geschätzt wird, wenn tatsächlich mehrere solcher Beziehungen bestehen, dann sind die geschätzten Koeffizienten nicht interpretierbar, weil sie eine Linearkombination der verschiedenen Kointegrationsvektoren darstellen. Man benötigt also ein Verfahren, mit dem man die Anzahl der bestehenden Kointegrationsbeziehungen bestimmen kann. Im Folgenden wird das Johansen-Verfahren (Johansen 1995) beschrieben, das zur Bestimmung der Anzahl der Kointegrationsvektoren und zur Schätzung der Kointegrationsbeziehungen verwendet werden kann.

#### Johansen-Verfahren

Ausgangspunkt des Johansen-Verfahrens (Johansen 1995) ist ein multivariates VAR(p)-Modell

$$
y_t = A_1 y_{t-1} + A_2 y_{t-2} + \dots + A_p y_{t-p} + \Psi d_t + u_t.
$$
 (8.23)

 $y_t$  ist der  $(n \times 1)$ -Vektor der potentiell endogenen Variablen  $(y_{1t}, y_{2t}, ..., y_{nt})'$ .  $A_i$ mit  $i = 1, 2, ..., p$  sind die  $(n \times n)$ -Matrizen der Parameter,  $d_t$  ist ein  $(m \times 1)$ -Vektor der deterministischen Komponenten und Ψ ist die  $(n \times m)$ -Matrix der entsprechenden Koeffizienten.  $u_t$  ist n-dimensionales weißes Rauschen.<sup>17</sup>

Das VAR-Modell (Gleichung 8.23) lässt sich als Vektor-Fehlerkorrekturmodell (VECM) umschreiben:

$$
\Delta y_t = \Gamma_1 \Delta y_{t-1} + \Gamma_2 \Delta y_{t-2} + \dots + \Gamma_{p-1} \Delta y_{t-p+1} + \Pi y_{t-1} + \Psi d_t + u_t, \quad (8.24)
$$

wobei gilt, dass  $\Pi = -(I - A_1 - ... - A_p)$  und  $\Gamma_i = -(A_{i+1} + ... + A_p)$  für  $i = 1, 2, ..., p - 1$  ist.<sup>18</sup> I steht für eine Einheitsmatrix der Dimension  $(n \times n)$ . In

<sup>&</sup>lt;sup>17</sup>Die Festlegung der Lag-Länge des VAR-Modells orientiert sich in dieser Untersuchung am Akaike Informationskriterium (AIC). Die vom AIC vorgeschlagene Lag-Länge wird akzeptiert, wenn die Residuen frei von Autokorrelation sind. Wenn dies nicht der Fall ist, wird die Lag-Länge Schritt für Schritt verlängert, bis die Autokorrelation in den Residuen verschwunden ist.

<sup>18</sup>Vgl. Enders (2004), S.352.

dem Ausdruck  $\Pi_{y_{t-1}}$  steckt der Fehlerkorrekturmechanismus<sup>19</sup> des Gleichungssystems.

Tests auf Kointegration sind Tests auf den Rang (rg) der Matrix Π. Die Anzahl der linear unabhängigen Kointegrationsvektoren entspricht  $rg(\Pi) = r$ . Wenn  $r\bar{q}(\Pi) = 0$  ist, gibt es keine stationäre Linearkombination zwischen Variablen aus dem Vektor  $y_t$ . In diesem Fall ist die Matrix  $\Pi$  Null und Gleichung (8.24) ist ein VAR-Modell in ersten Differenzen. Wenn  $rq(\Pi) = n$  ist, hat die Matrix  $\Pi$ den vollen Rang. In diesem Fall müssen alle Komponenten des Vektors  $y_t$  stationär sein. Gleichung (8.24) ist dann ein VAR-Modell in Niveaus. Dieser Fall kann im Folgenden ausgeschlossen werden, weil wir annehmen, dass die Variablen im Vektor  $y_t$  I(1) sind. Wenn  $rq(\Pi) = r < n$  ist, hat die Matrix  $\Pi$  einen reduzierten Rang und es gibt  $r$  linear unabhängige Kointegrationsvektoren. In diesem Fall kann die Matrix  $\Pi$  zerlegt werden in  $\Pi = \alpha \beta'$ . Die  $(n \times r)$ -Matrix  $\alpha$  beinhaltet die Ladungskoeffizienten und heißt deswegen Ladungsmatrix; die  $(n \times r)$ -Matrix  $\beta$  enthält die Koeffizienten der r linear unabhängigen Kointegrationsbeziehungen und wird deshalb als Kointegrationsmatrix bezeichnet.

Das Johansen-Verfahren beruht auf der Lösung eines verallgemeinerten Eigenwertproblems zur Bestimmung des Kointegrationsrangs  $r<sup>20</sup>$  Dabei wird der folgende Zusammenhang genutzt: Der Rang einer Matrix hängt ab von der Anzahl ihrer von Null verschiedenen charakteristischen Wurzeln, den sogenannten Eigenwerten. Wenn eine Matrix den Rang r hat, gibt es r verschiedene positive Eigenwerte. Diesen  $r$  Eigenwerten entsprechen  $r$  linear unabhängige Eigenvektoren, die Kointegrationsvektoren sind. Für einen Moment wollen wir annehmen,

 $19$ Da an dieser Stelle nur die zentralen Bestandteile des Fehlerkorrekturmechanismus erläutert werden sollen, unterstellen wir den einfachsten Fall, in dem es nur eine Kointegrationsbeziehung gibt. Der Fehlerkorrekturmechanismus besteht aus zwei Komponenten: aus der Kointegrationsbeziehung, die das langfristige ökonomische Gleichgewicht widerspiegelt, und dem sogenannten Ladungskoeffizienten. Der Fehlerkorrekturmechanismus stellt sicher, dass Abweichungen vom langfristigen Gleichgewicht, die auch als 'Fehler' bezeichnet werden, in der darauf folgenden Periode bereits in einem bestimmten Maße korrigiert werden. Wie schnell sich dieser Anpassungsprozess vollzieht, gibt der Ladungskoeffizient an.

 $20\text{Vgl. Hassler}$  (2000), S.130ff.

dass der Rang der Matrix Π bekannt ist. Wir definieren

$$
S_{ij} = T^{-1} \sum_{t=1}^{T} R_{it} R'_{jt}, \quad i, j = 0, 1.
$$
 (8.25)

 $R_{0t}$  und  $R_{1t}$  sind die Kleinst-Quadrate-Residuen einer Regression von  $\Delta y_t$  und  $y_{t-1}$  auf  $\Delta y_{t-1}, ..., \Delta y_{t-p+1}$ . Die Bestimmung der Eigenwerte erfolgt über die Lösung der Determinantengleichung

$$
det(\hat{\lambda}_i S_{11} - S_{10} S_{00}^{-1} S_{01}) = 0.
$$
\n(8.26)

 $\lambda_1 \geq \ldots \geq \lambda_n$  sind die der Größe nach geordneten Eigenwerte. In der Matrix  $V =$  $[v_1, ..., v_n]$  sind die korrespondierenden Eigenvektoren spaltenweise angeordnet. Wenn

$$
\hat{\lambda}_i S_{11} \nu_i = S_{10} S_{00}^{-1} S_{01} \nu_i, \quad i = 1, 2, ..., n
$$
\n(8.27)

gilt und die Eigenvektoren in geeigneter Weise normalisiert sind, so dass sie  $V'S_{11}V = I_n$  genügen, dann können  $\beta$  und  $\alpha$  wie folgt geschätzt werden:

$$
\hat{\beta} = [v_1, ..., v_r]
$$
 and  $\hat{\alpha} = S_{01}\hat{\beta}(\hat{\beta}'S_{11}\hat{\beta})^{-1}$ .

Der Schätzer für die Matrix  $\Pi$  ergibt sich als

$$
\hat{\Pi} = \hat{\alpha}\hat{\beta}'.
$$
\n(8.28)

In der Praxis ist der Kointegrationsrang typischerweise unbekannt. Er kann jedoch mit einem sequentiellen Testverfahren, das auf Likelihood-Ratio-Tests beruht, bestimmt werden. In dieser Untersuchung wird der Trace-Test verwendet, dem folgende Hypothesen zugrunde liegen:

$$
H_0(r) : rg(\Pi) \le r \quad vs \quad H_1(r) : rg(\Pi) > r
$$

für  $r = 0, 1, 2, ..., n - 1$ . Die Prüfgröße, die sogenannte Trace-Statistik ( $\lambda_{trace}$ ), lautet:

$$
\lambda_{trace}(r) = -T \sum_{i=r+1}^{n} log(1 - \hat{\lambda}_i), \qquad (8.29)
$$

wobei  $T$  für den Stichprobenumfang steht. Mit dem Trace-Test wird geprüft, ob die n − r kleinsten Eigenwerte signifikant von Null verschieden sind. Das Prinzip

ist folgendes: wenn die Matrix  $\Pi$  den Rang r hat, geht der Ausdruck  $log(1 - \hat{\lambda}_i)$ für  $i = r + 1, r + 2, ..., n$  gegen Null und die Trace-Statistik ist klein. Wenn die Trace-Statistik große Werte annimmt, ist zu vermuten, dass es mindestens einen weiteren positiven Eigenwert gibt. In diesem Fall wäre die Anzahl der Kointegrationsvektoren größer als  $r$ . Für ausreichend große Werte der Trace-Statistik wird  $H_0(r)$ :  $rq(\Pi) \leq r$  zugunsten von  $H_1(r)$ :  $rq(\Pi) > r$  abgelehnt. In EViews werden standardm¨aßig die kritischen Werte aus Osterwald-Lenum (1992) angegeben. In PcGive sind die von Doornik (1999) für kleine Stichproben simulierten kritischen Werte implementiert.<sup>21</sup> Die Test-Prozedur wird beendet, wenn die Nullhypothese zum ersten Mal nicht abgelehnt werden kann.

Mit dem Johansen-Verfahren kann man sowohl die Anzahl der linear unabhängigen Kointegrationsvektoren bestimmen als auch die Kointegrationsbeziehungen schätzen. Allerdings muss man dabei Folgendes beachten: Wenn der Rang der Matrix Π größer Eins ist, es also mehrere Kointegrationsvektoren gibt, ist jede Linearkombination dieser Vektoren ebenfalls ein Kointegrationsvektor. Das heißt, dass die Kointegrationsvektoren nicht identifiziert sind, solange ihnen keine identifizierenden Restriktionen auferlegt werden. In dem Fall, dass der Trace-Test nur eine Kointegrationsbeziehung anzeigt, ist die Identifikation kein Problem. Üblicherweise normalisiert man den Kointegrationsvektor auf die zu erklärende Variable, so dass die Kointegrationsbeziehung – wie im Falle der Exporte und der Importe – als langfristige Nachfragefunktion interpretiert werden kann. Wenn es nur eine Kointegrationsbeziehung gibt, ist des Weiteren zu prufen, ob das VECM, das ¨ ein System von Fehlerkorrekturgleichungen ist, auf ein Einzelgleichungsmodell fur ¨ die zu erklärende Variable reduziert werden kann. Voraussetzung für die Reduktion ist, dass diese Variable auf Abweichungen vom langfristigen Gleichgewicht reagiert und zur Anpassung des Systems beiträgt. Der Ladungskoeffizient der entsprechenden Fehlerkorrekturgleichung im VECM muss folglich negativ und signifikant sein. Der Einzelgleichungsansatz ist sogar effizient, wenn die Anpassung ausschließlich über die zu erklärende Variable läuft. In diesem Fall sind alle

<sup>&</sup>lt;sup>21</sup>Die Verteilung der Likelihood-Ratio-Statistik hängt neben dem Stichprobenumfang von der Differenz  $n - r$  und von den deterministischen Komponenten ab.

anderen Variablen schwach exogen.<sup>22</sup> Die Ladungskoeffizienten der entsprechenden Fehlerkorrekturgleichungen im VECM müssen in diesem Fall Null sein. Diese Hypothese kann mit einem Wald-Test geprüft werden.

<sup>&</sup>lt;sup>22</sup>Schwache Exogenität bedeutet, dass diese Variablen nicht auf Abweichungen von dem langfristigen Gleichgewicht reagieren und deshalb nicht zur Anpassung des Systems beitragen. Dadurch, dass diese Variablen nicht reagieren, gibt es keine Feedback-Beziehungen zwischen den einzelnen Fehlerkorrekturgleichungen des VECM, so dass das System auf eine einzelne Gleichung reduziert werden kann.